# **Introduction To Object-Oriented Programming**

This section includes introductions to fundamental object-oriented principles such as information hiding, overloading, relationships between classes as well the object-oriented approach to design.

#### **Reminder: What You Know**

•There are different paradigms (approaches) to implementing computer programs.

•There are several different paradigms but the two you have been introduced to thus far:

- Procedural (217/231)

- Object-Oriented (219/233)

James Tam

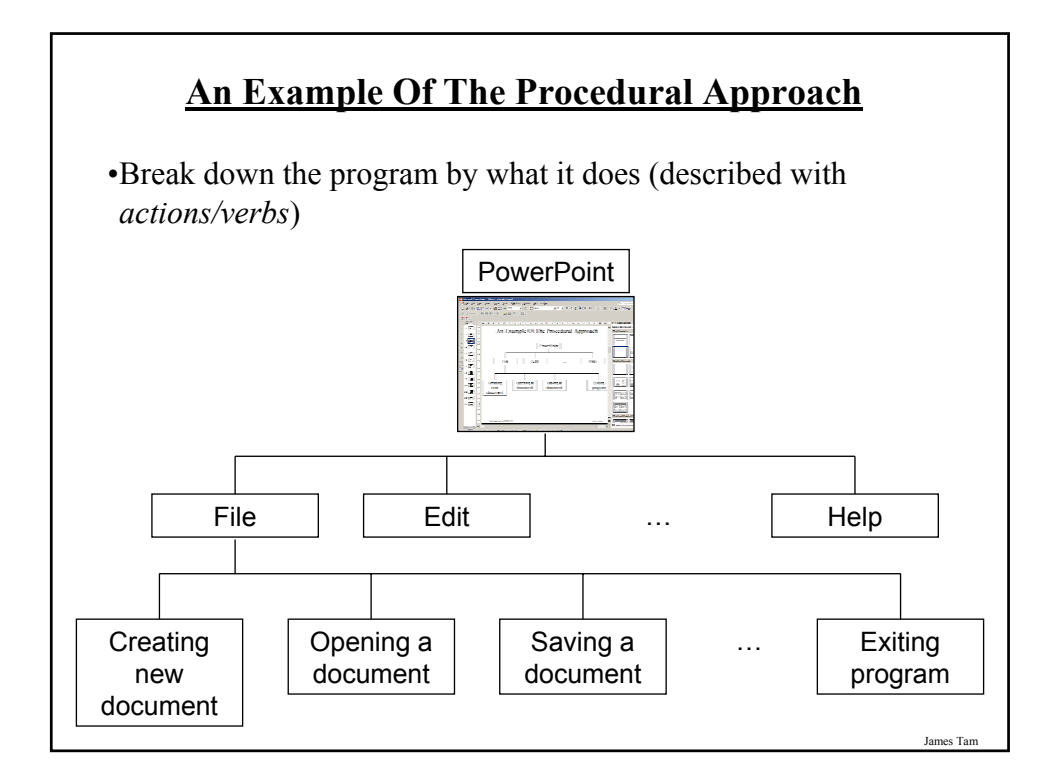

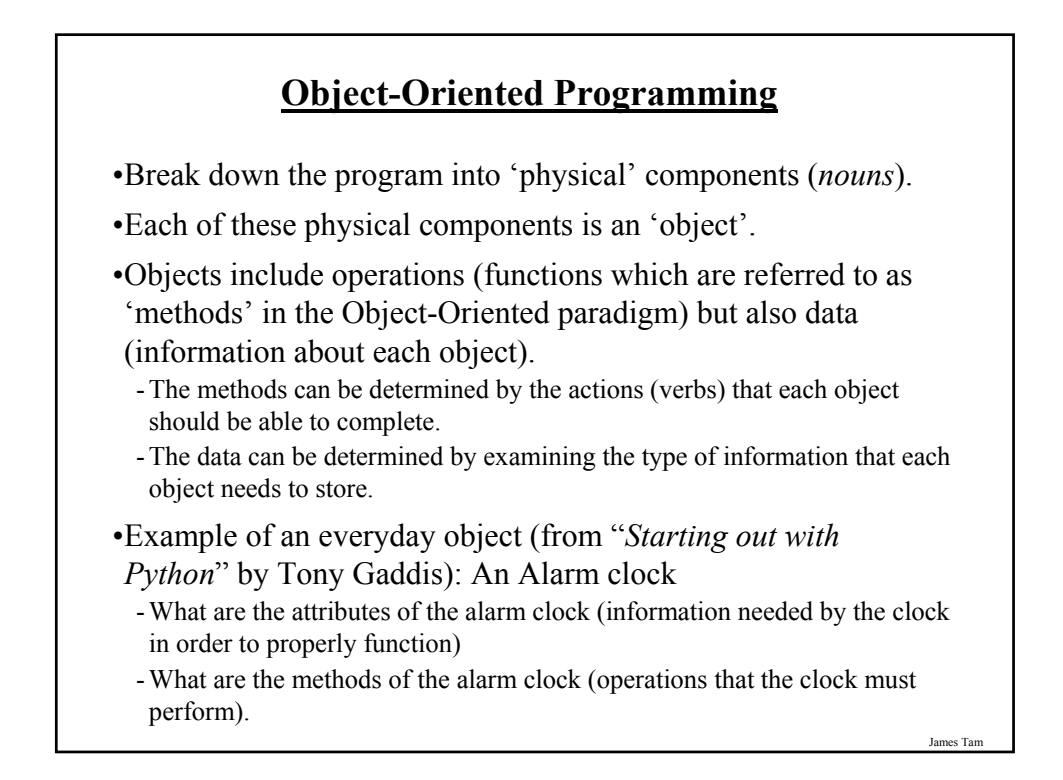

#### **Attributes Of The Alarm Clock**

•Current second  $(0 - 59)$ 

•Current minute  $(0 - 59)$ 

•Current hour  $(1 – 12)$ 

•Alarm time (a valid hour and a valid minute)

•A flag to indicate if the alarm is set (true/false)

James Tam

#### **Methods Of The Alarm Clock**

•Set time

•Set alarm time

•Turn alarm on/off

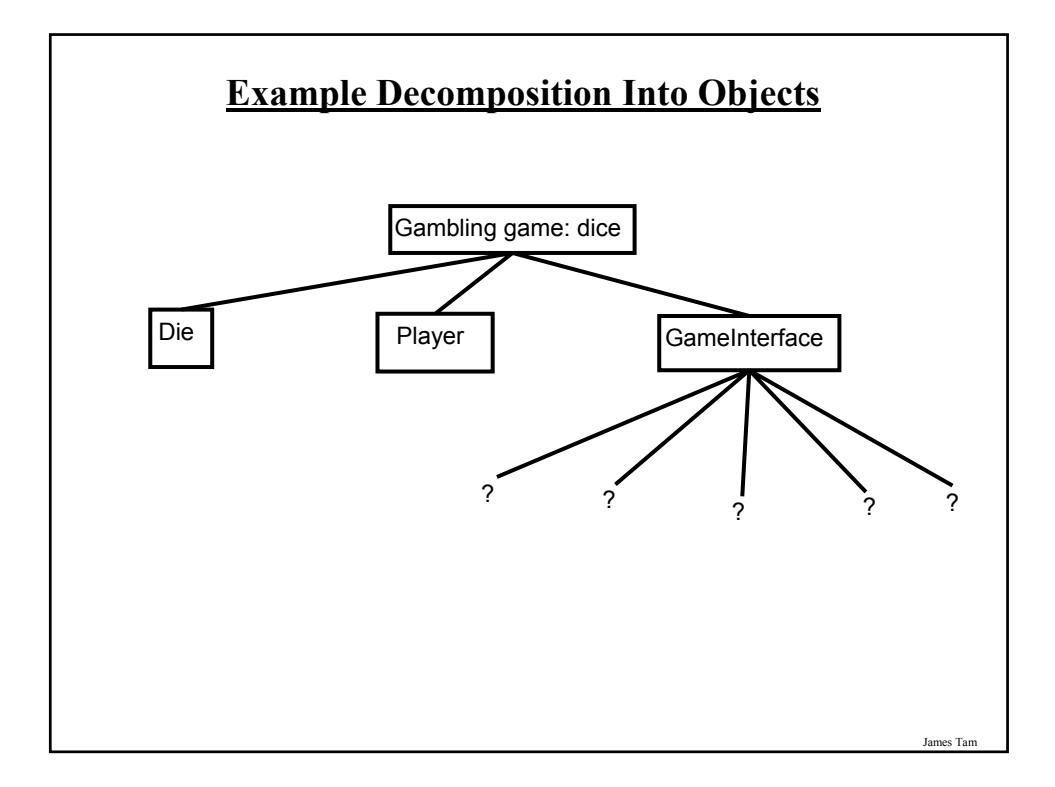

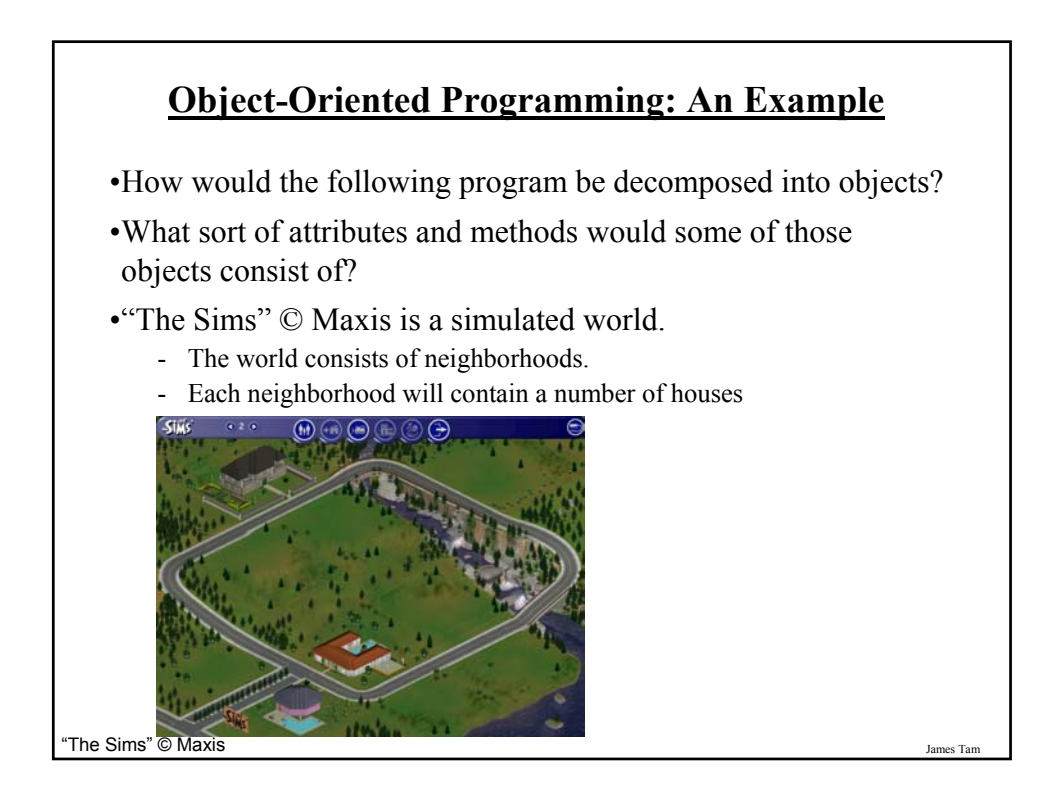

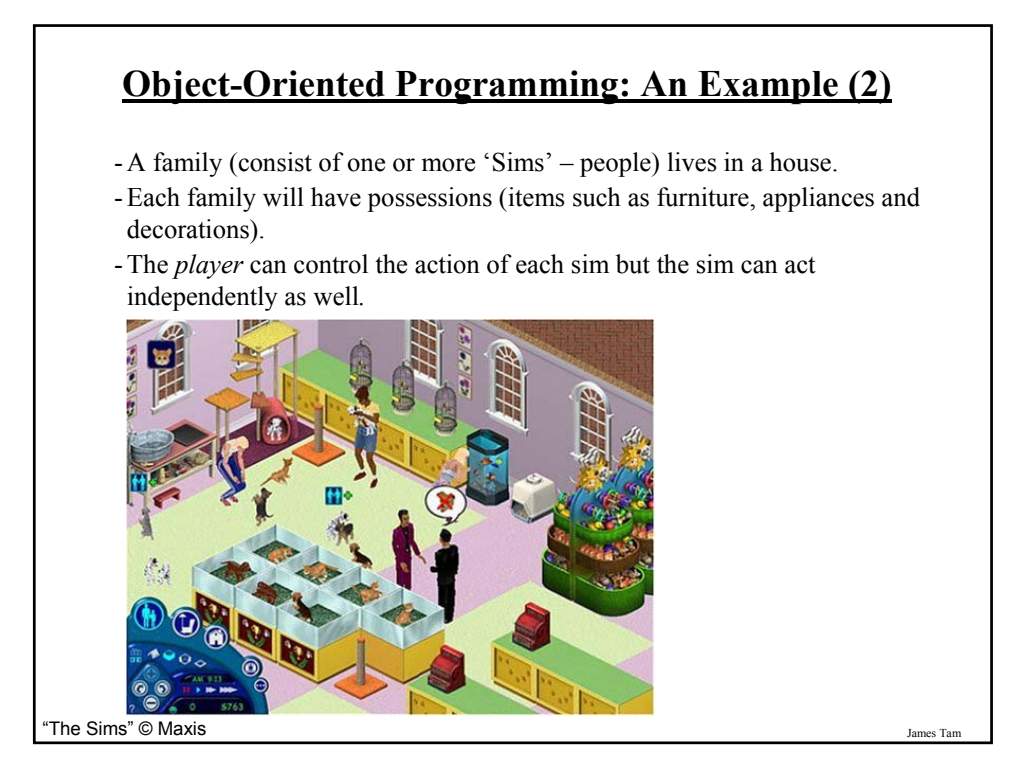

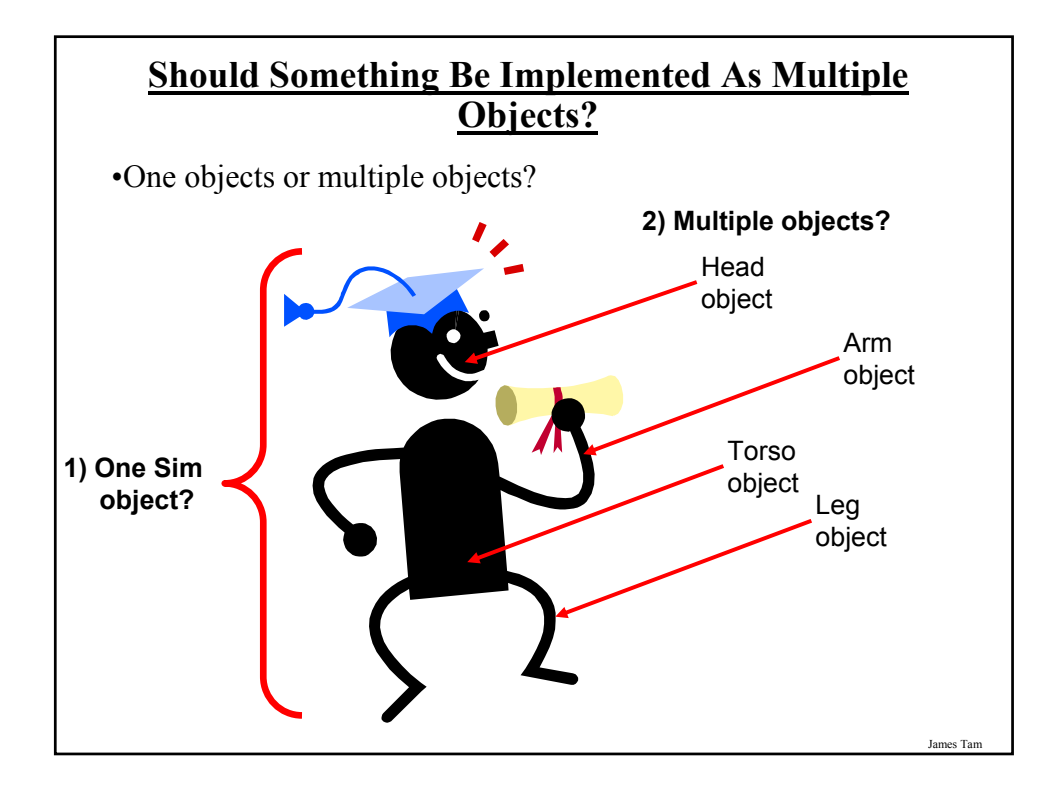

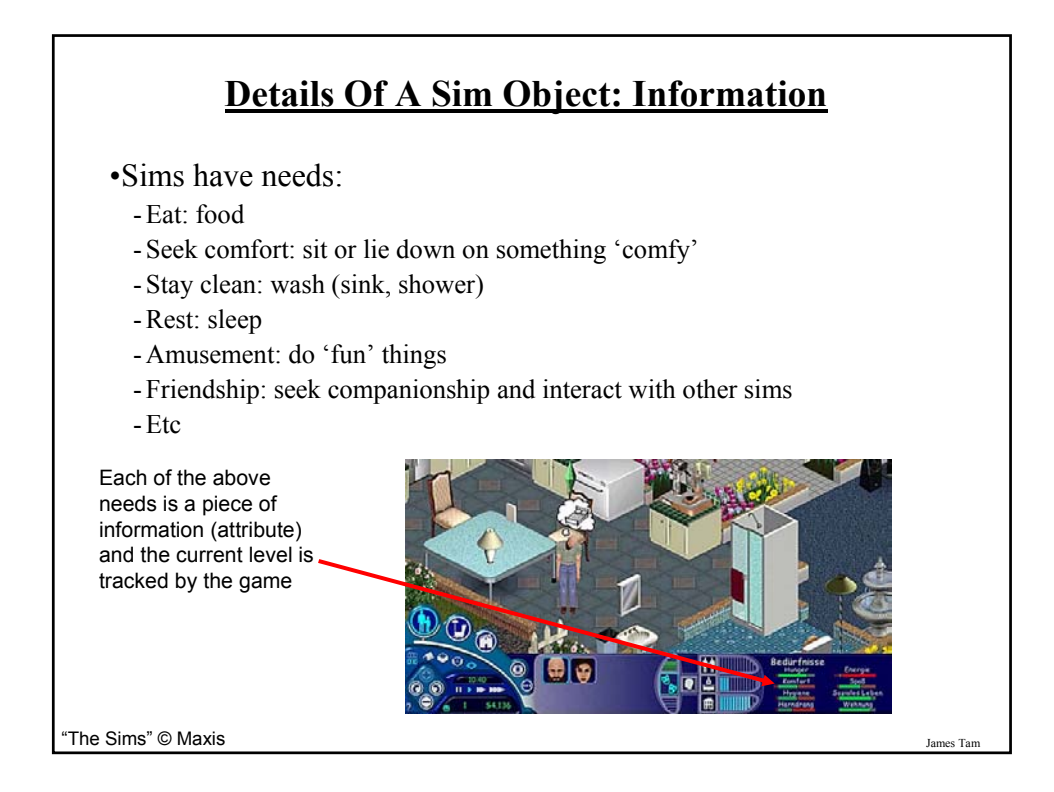

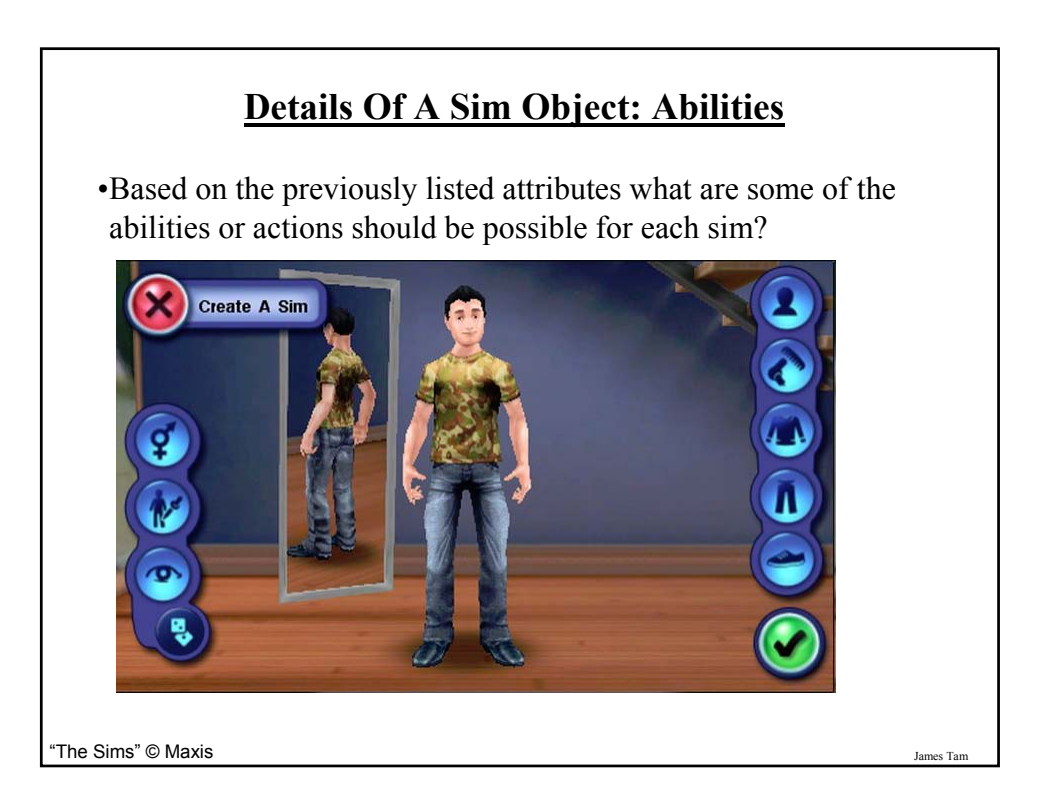

#### **Additional Resources**

•A good description of the terms used in this section (and terms used in some of the later sections). http://docs.oracle.com/javase/tutorial/java/concepts/

•A good walk through of the process of designing an objectoriented program, finding the candidate objects e.g., how to use the 'find a noun' approach and some of the pitfalls of this approach.

http://archive.eiffel.com/doc/manuals/technology/oosc/finding/page.html

#### **Working With Objects In Java**

- I. Define the class
- II. Create an instance of the class (instantiate an object)
- III. Using the different parts of an object (data and methods)

James Tar

# **I) Defining A Java Class Format**: public class <*name of class*> { *instance fields/attributes (Reminder: it's information) instance methods (Reminder: it's capabilities ~functions)* } **Example**: public class Person { // Define instance fields // Define instance methods }

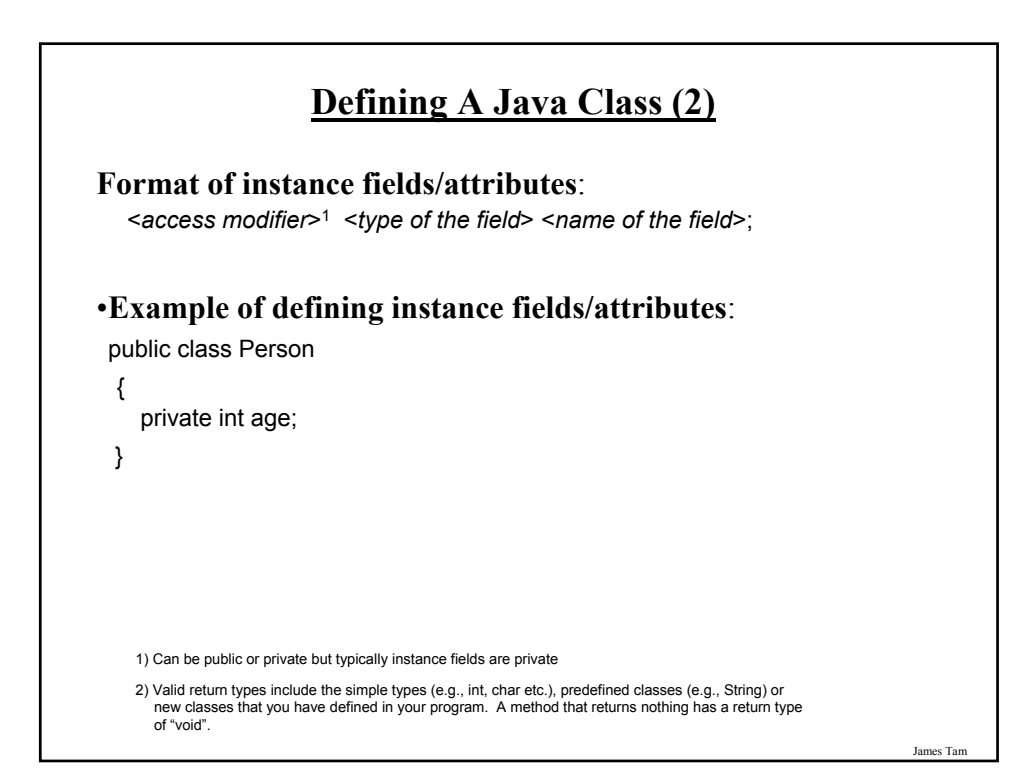

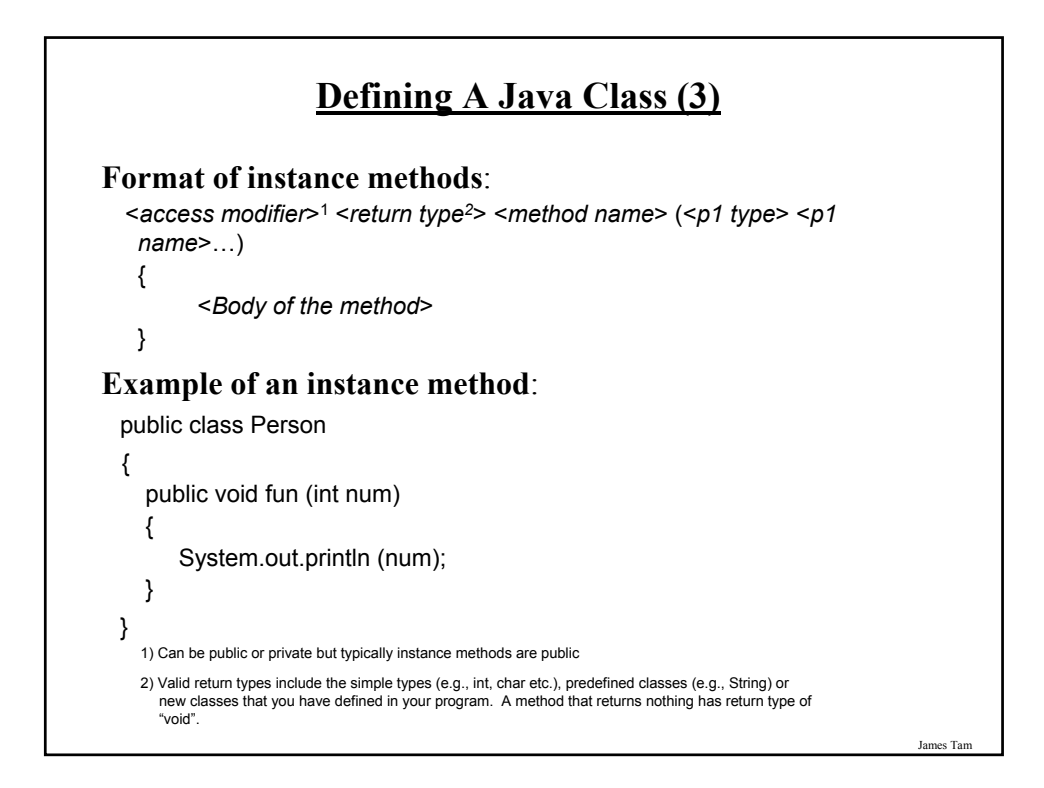

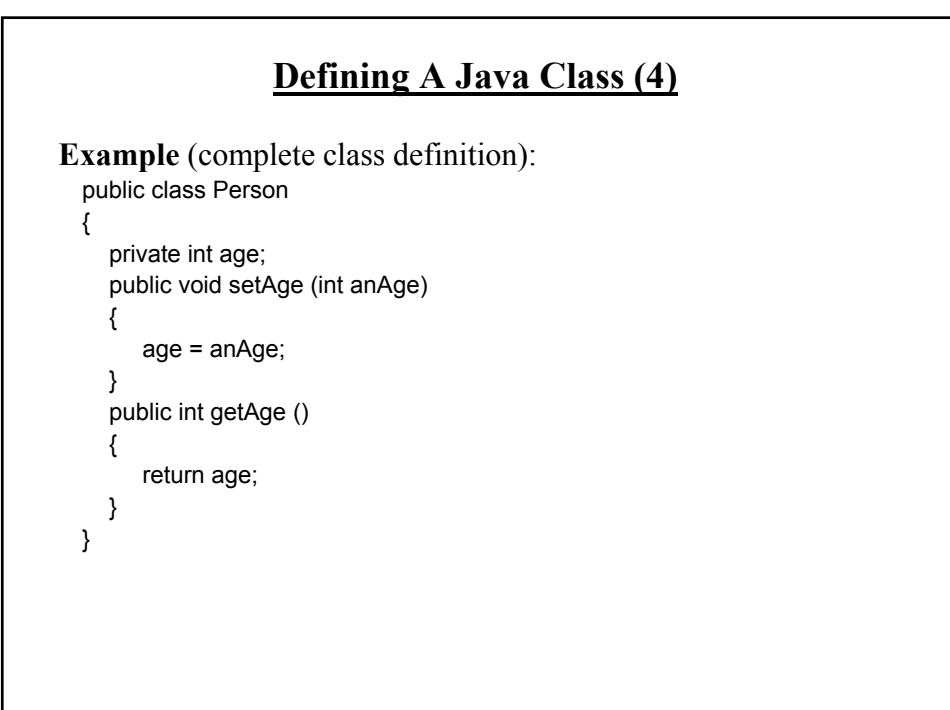

# James Tam **A Class Is Like A Blueprint** •It indicates the format for what an example of the class should look like (methods and attributes). •No memory is allocated.

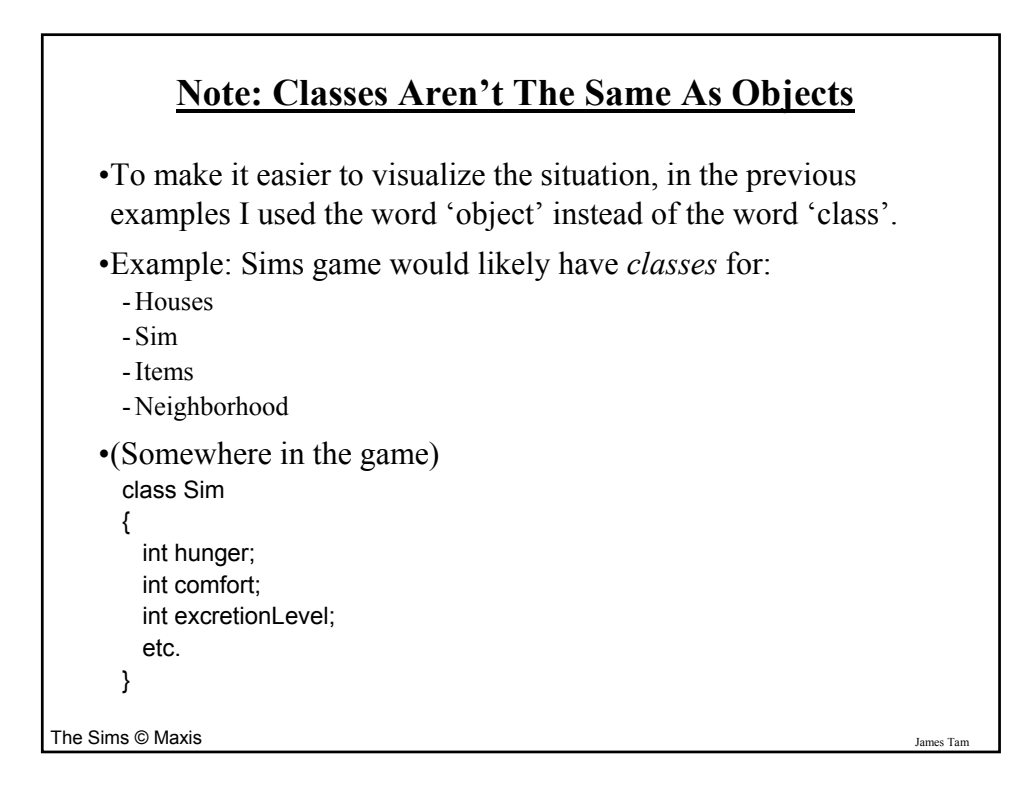

#### **II) Creating/Instantiating Instances Of A Class**

#### **Format**:

*<class name> <instance name>* = new <*class name*> ()*;*

#### **Example**:

Person jim = new Person();

- •Note: 'jim' is not an object of type 'Person' but a reference to an object of type 'Person' (more on this in a later section).
- •For Python people a reference to an object is similar to references in Python.

#### **An Instance Is An Actual Example Of A Class**

James Tam

•Instantiation is when an actual example/instance of a class is created.

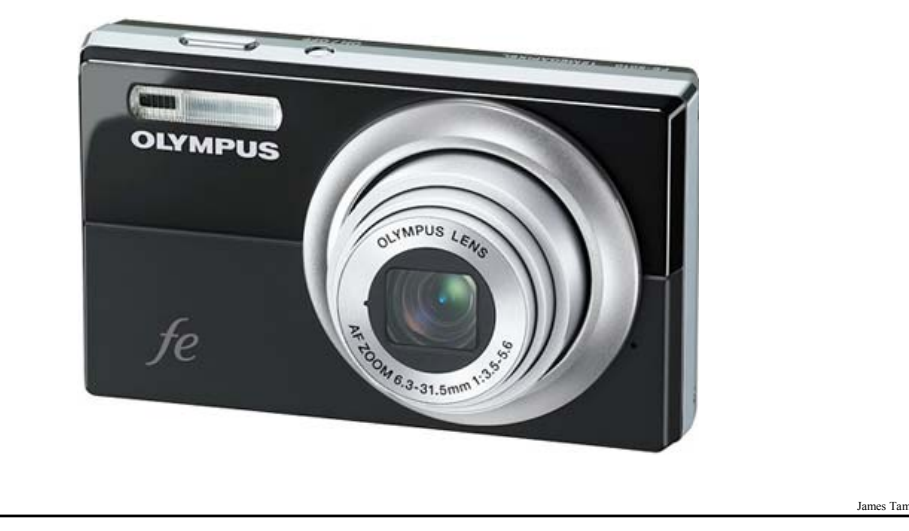

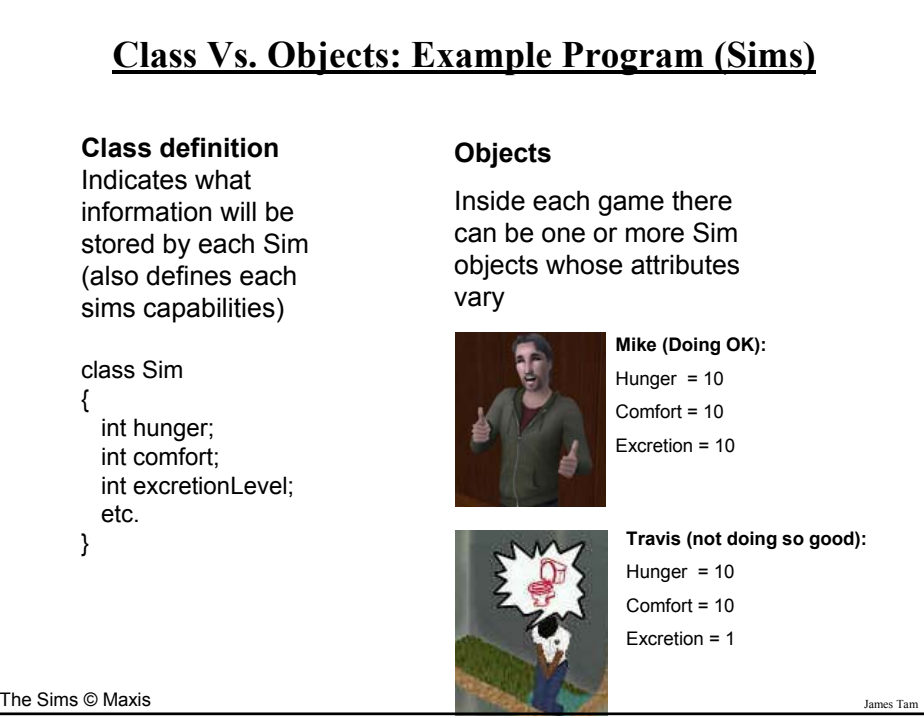

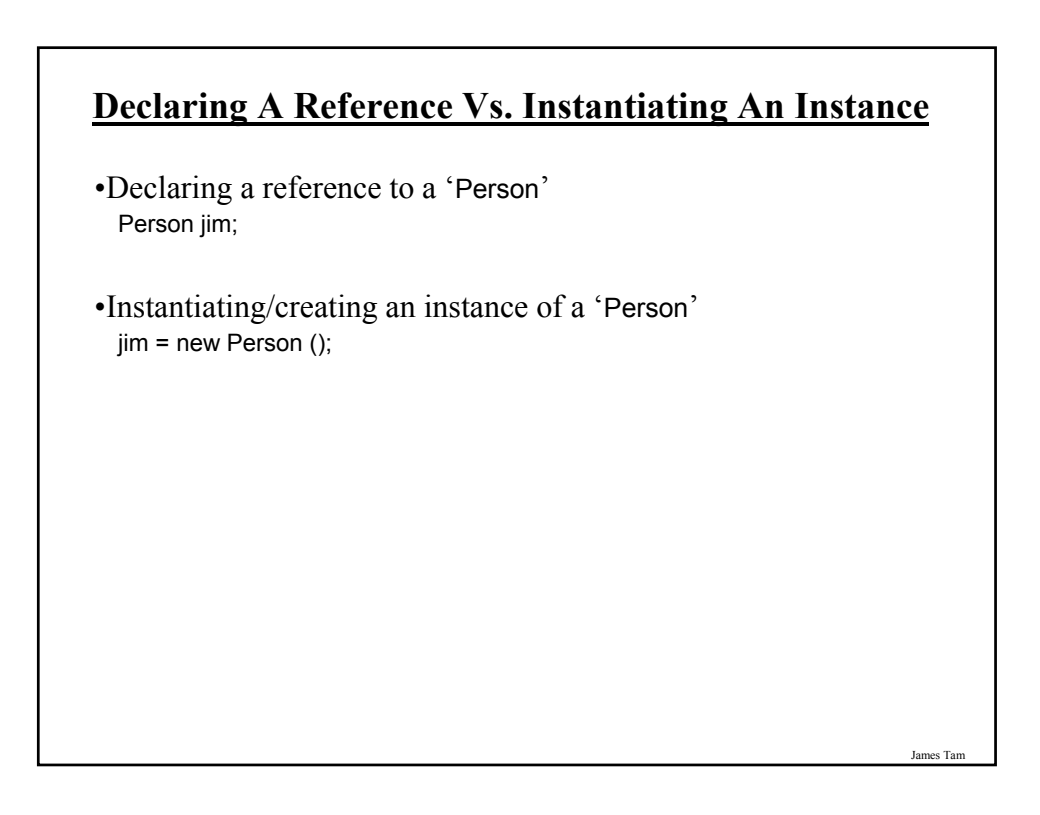

#### **III) Using The Parts Of A Class**

#### **Format**:

*<instance name>.<attribute name*>; <*instance name*>.<*method name*>(<*p1 name*>, <*p2 name*>…);

#### **Example**:

**Invoking a method, similar to invoking functions on a composite type (e.g., String) in Python**

int an $Age = 27$ ; Person jim = new Person (); jim.setAge(anAge); System.out.println(jim.getAge()); temp = input ("Enter numbers not characters: ") ok = *temp.isdigit()*  $\widehat{H}$  (ok == False): print(temp, "is not a number")

Note: In order to use the dot-operator "." the instance field or method cannot have a private level of access

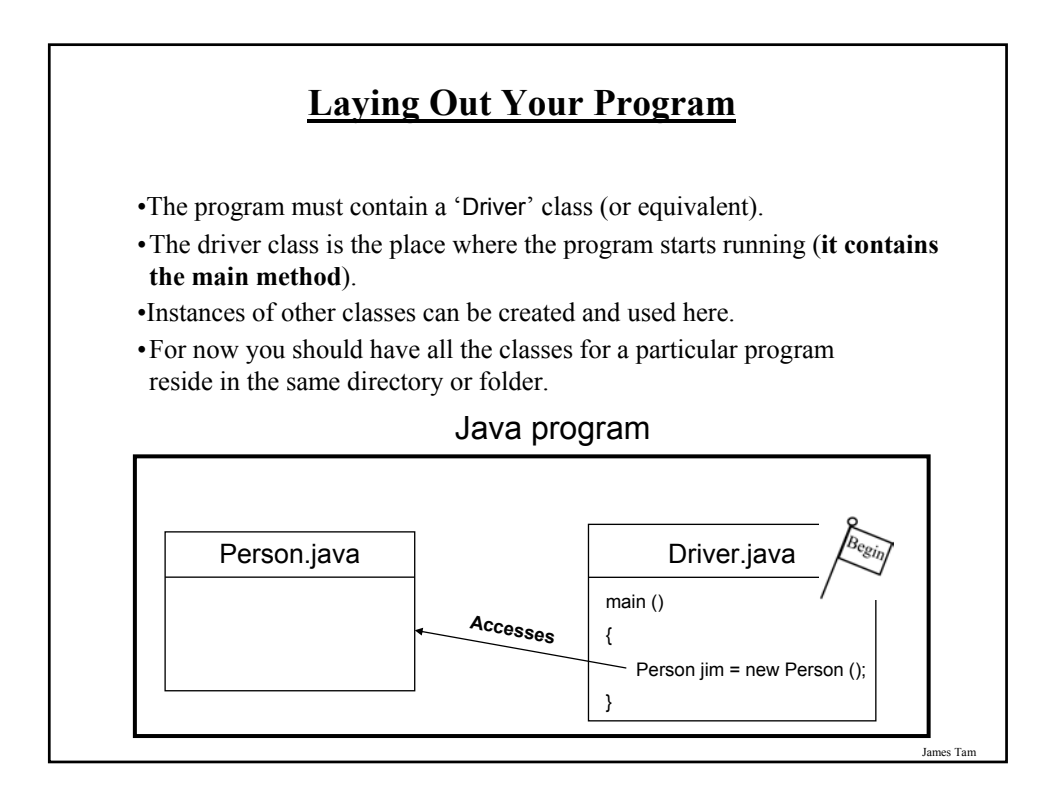

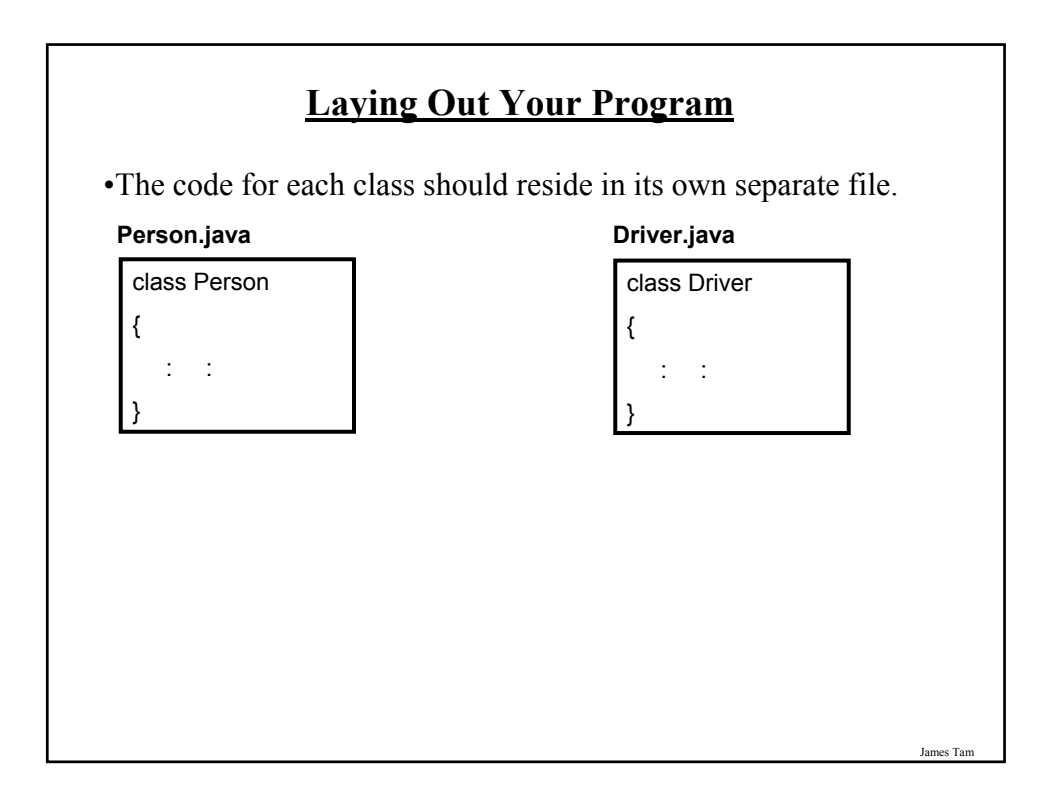

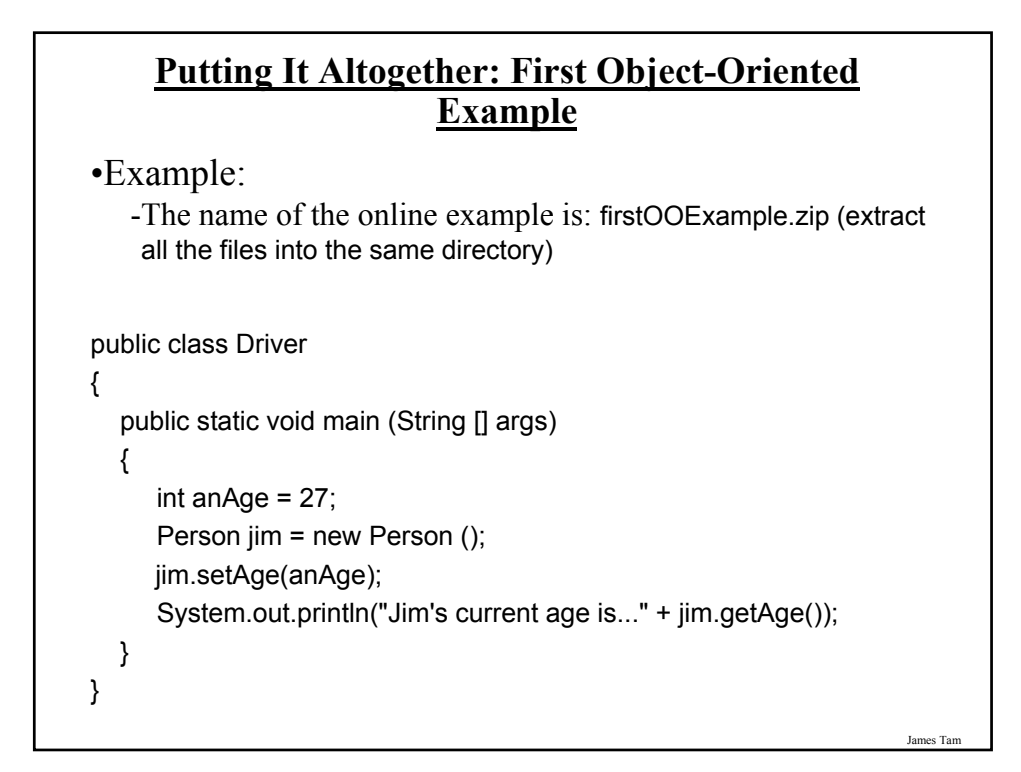

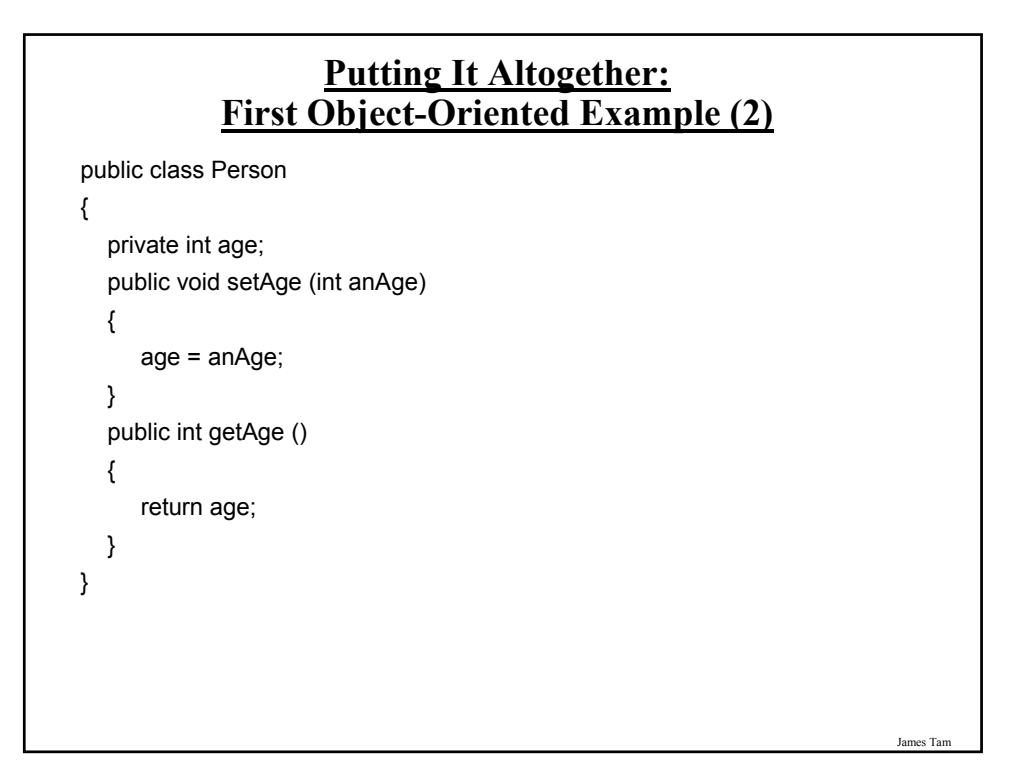

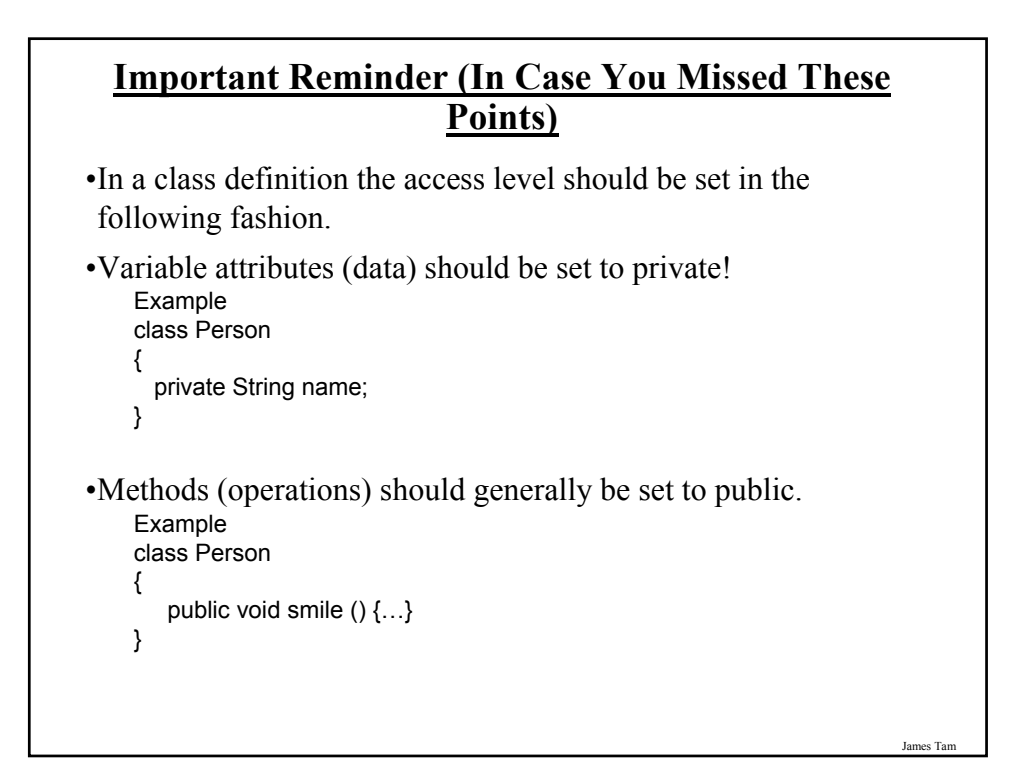

#### **Why Is A Reference Not The Same As An Object**

Name of the online example: secondExampleReferenceVsObject.zip

// Same as previous example public class Person { private int age; public void setAge (int anAge) { age = anAge; } public int getAge () { return age; } }

**Why Is A Reference Not The Same As An Object (2)** public class Driver { public static void main(String [] args) { Person jim; **// Part I:** Reference created // Syntax error: initialize variables before using them. // jim.setAge(30); **// Part II:** Reference created and initialized // Runtime error: object has not yet been created.  $//$  jim = null; // jim.setAge(30);

James Tam

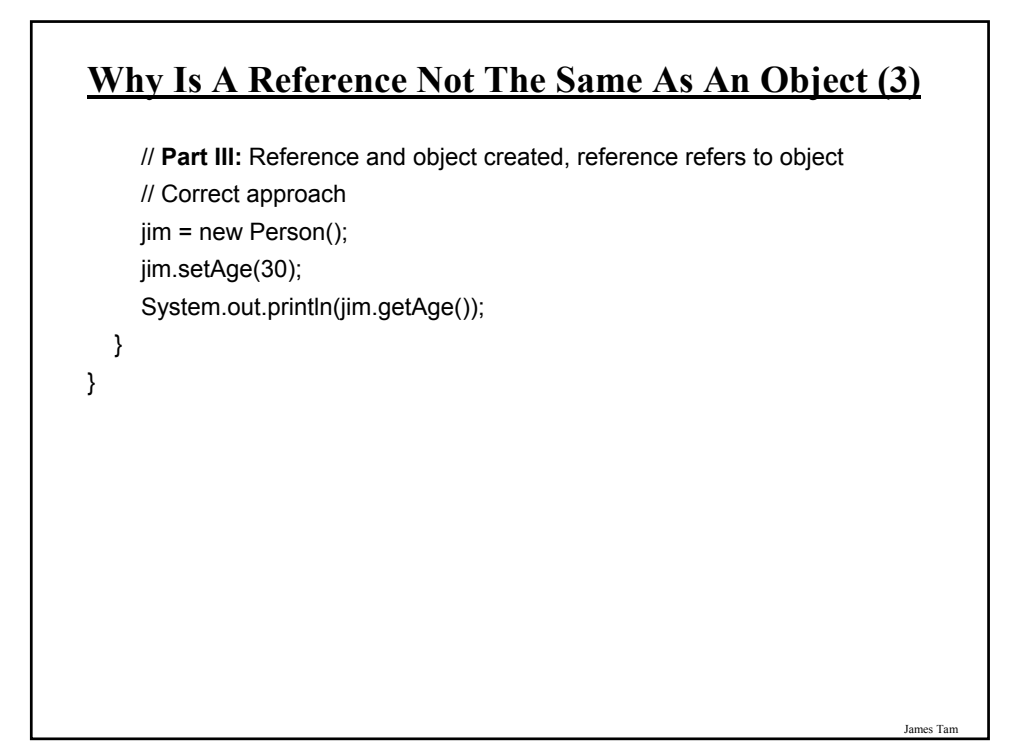

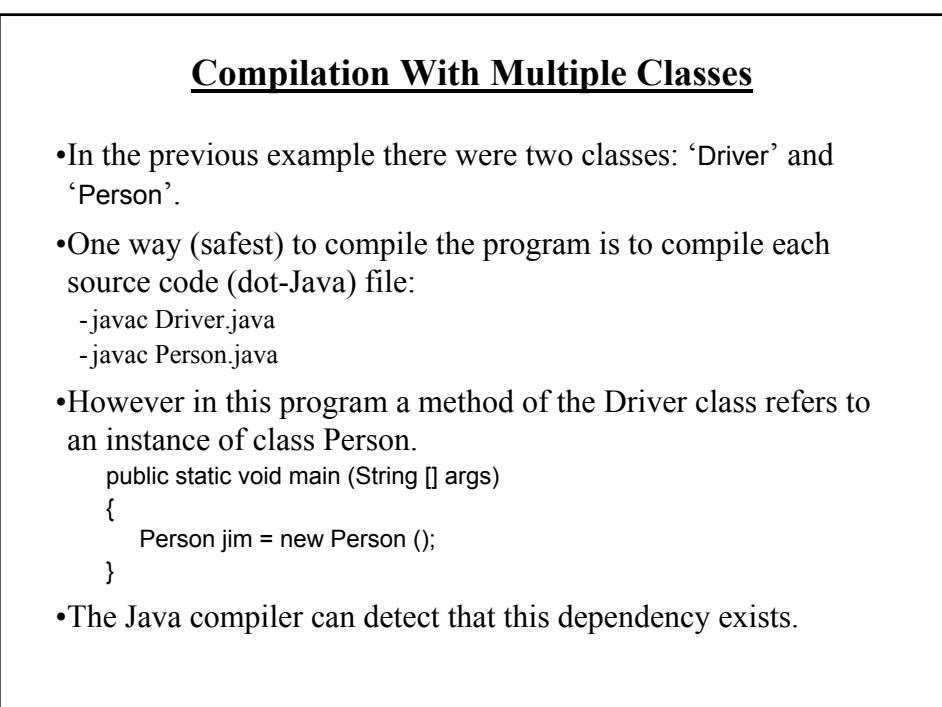

#### **Compilation With Multiple Classes (2)**

•The effect *in this example* is that when the Driver class is compiled, the code in class Person *may* also be compiled.

- Typing: "javac Driver.java" produces a "Driver.class" file (or produces an updated compiled version if a byte code file already exists).
- If there is no "Person.class" file then one will be created.
- If a "Person.class" file already exists then an updated version will *not* be created (unless you explicitly compile the corresponding source code file).

•Moral of the story: when making changes to multiple source code (dot-Java files) make sure that you compile each individual file or at least remove existing byte code (dot-class) files prior to compilation.

James Tam

#### James Tam **Points To Keep In Mind About The Driver Class** •Contains the only main method of the whole program (where execution begins) •Do not instantiate instances of the Driver $<sup>1</sup>$ </sup> •For now avoid: - Defining instance fields / attributes for the Driver<sup>1</sup> E.g., public class Driver { private int num; etc. } - Defining methods for the Driver (other than the main method)<sup>1</sup> E.g., public class Driver { public void fun () { .. } public static void main(String [] args) { .. } } 1 Details will be provided later in this course

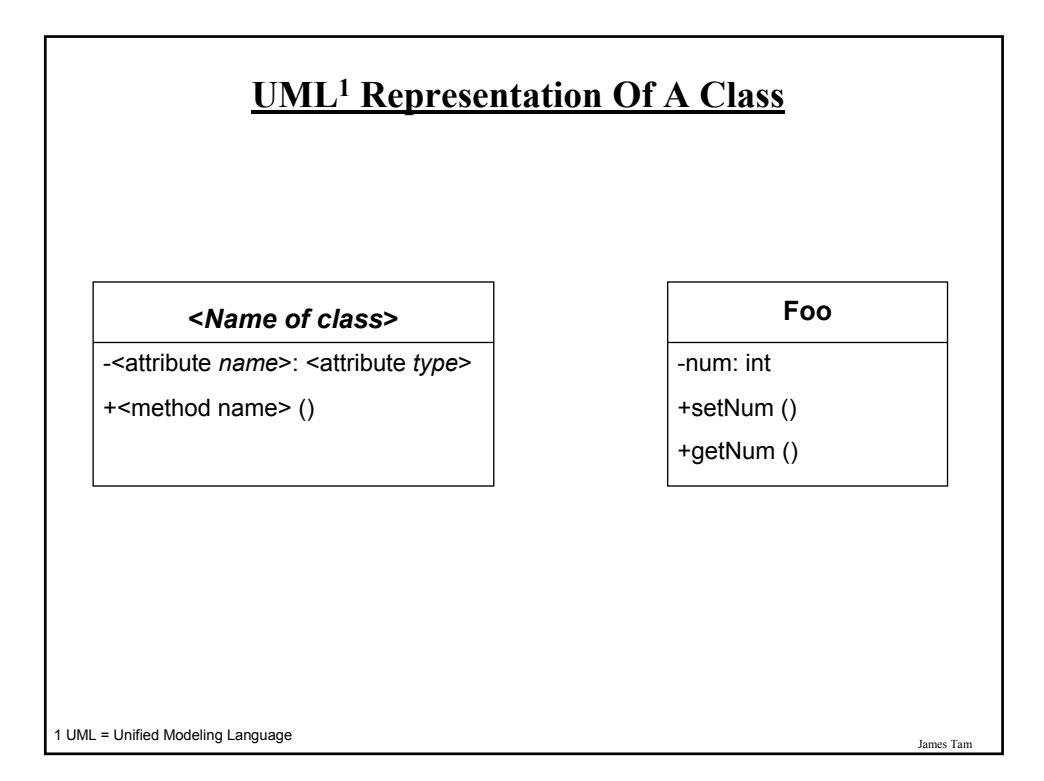

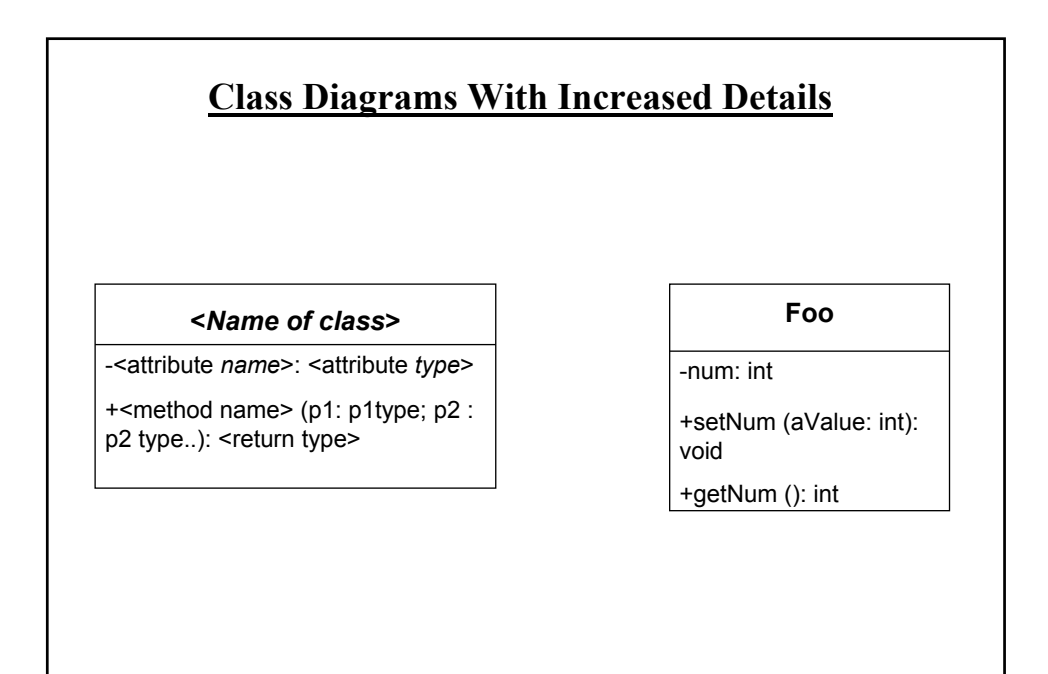

2 UML = Unified Modeling Language

#### **Why Bother With UML?**

•It's the standard way of specifying the major parts of a software project.

•It combined a number of different approaches and has become the standard notation.

James Tam

#### **Why Represent A Program In Diagrammatic Form?**

•Images are better than text for showing structural relations.

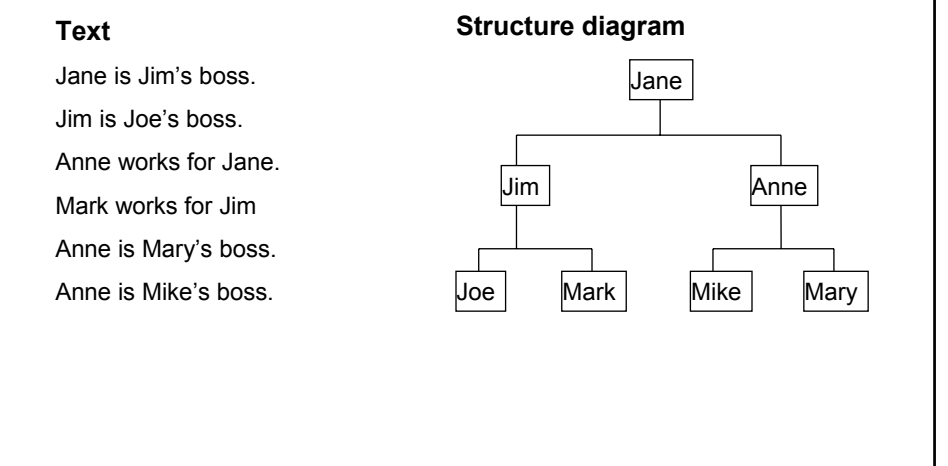

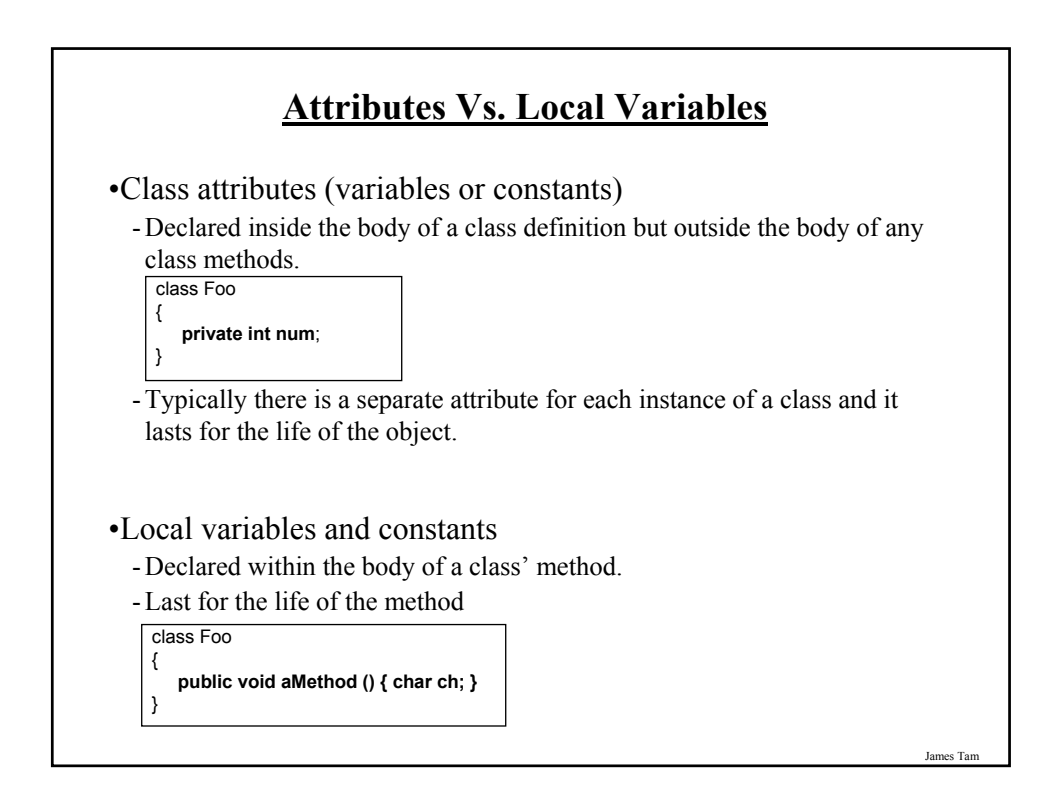

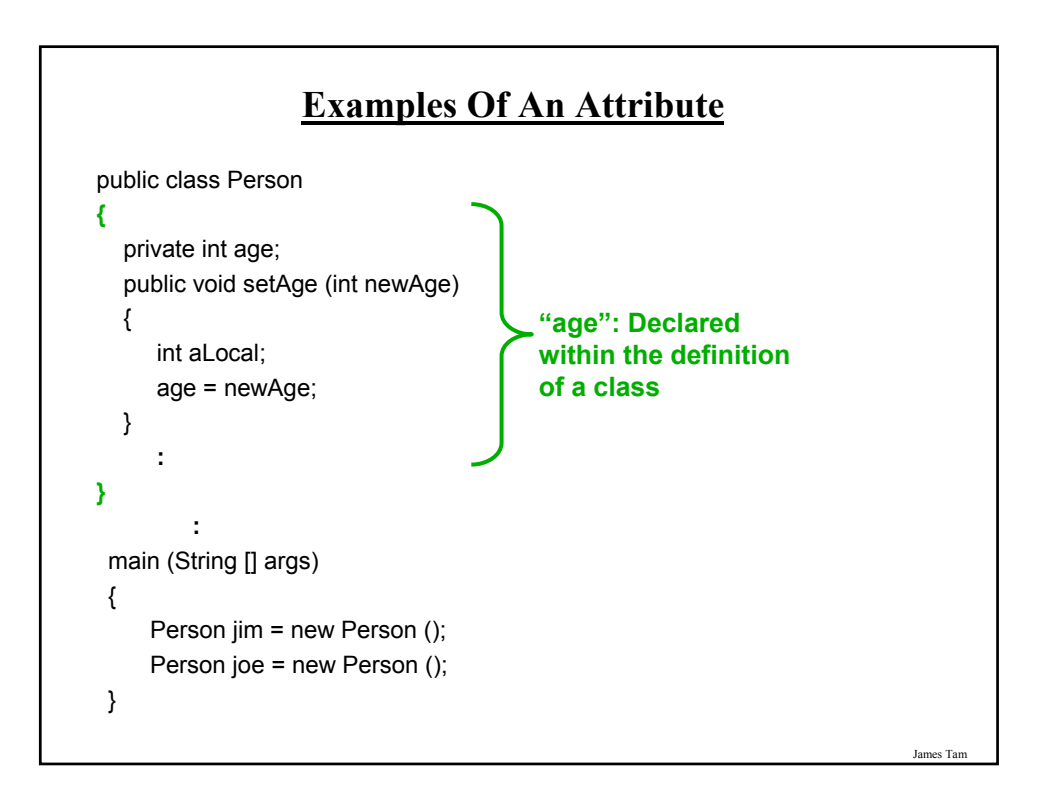

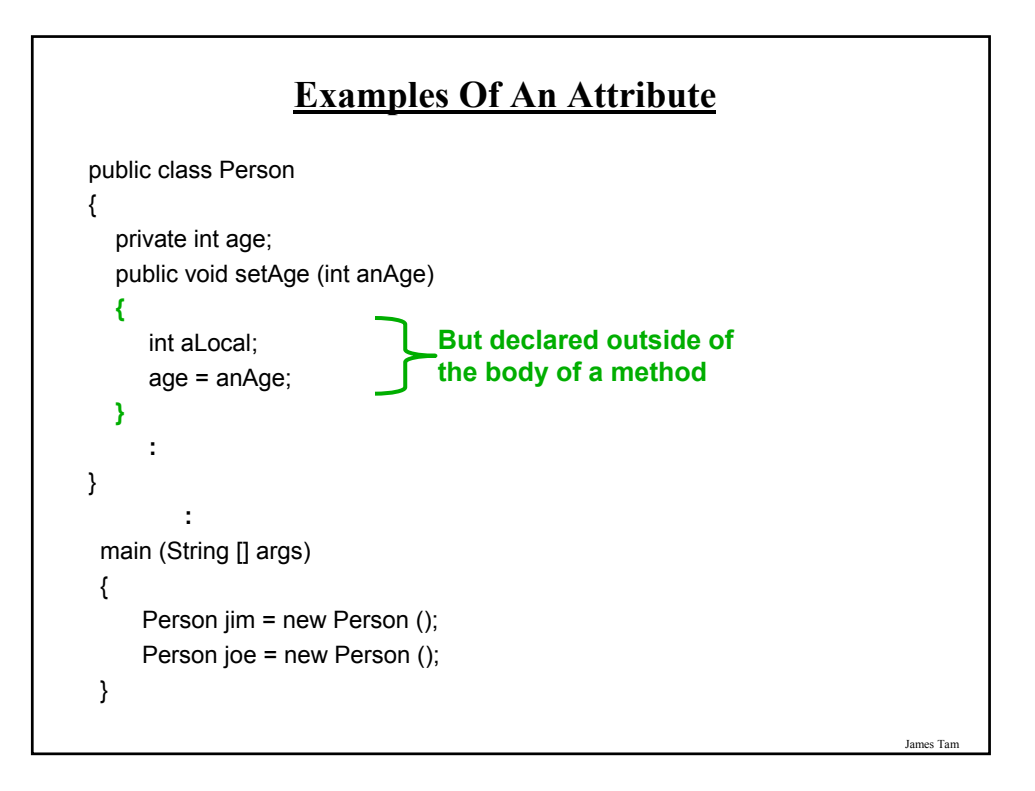

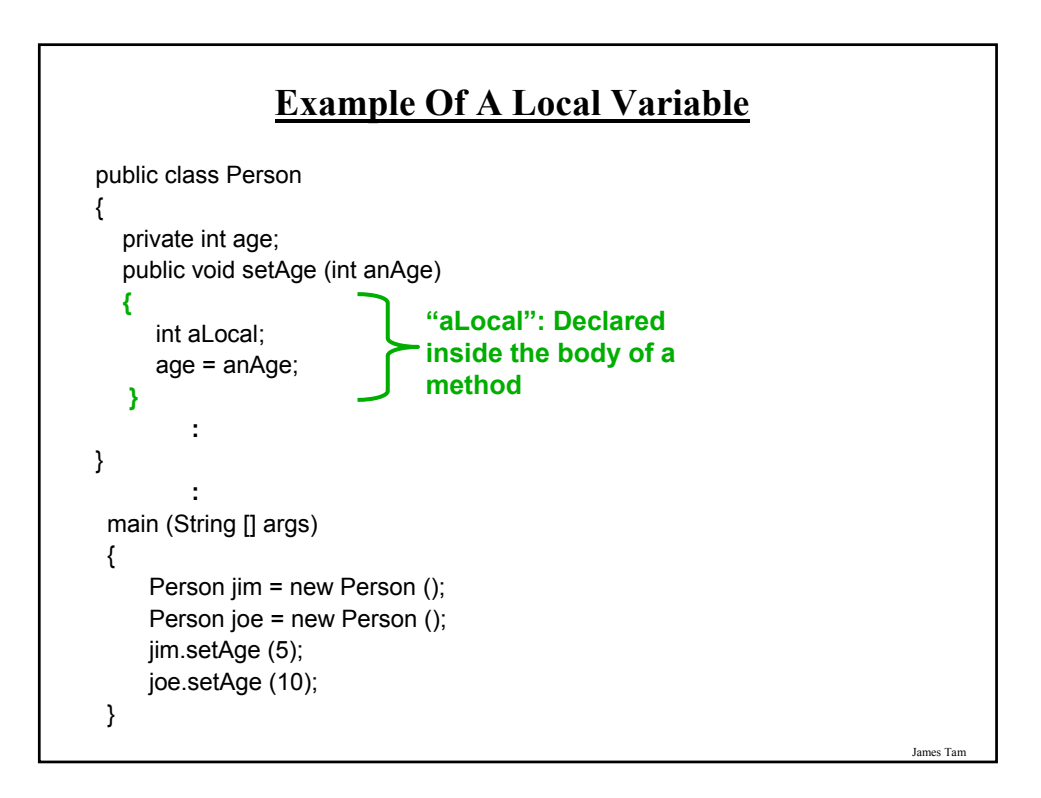

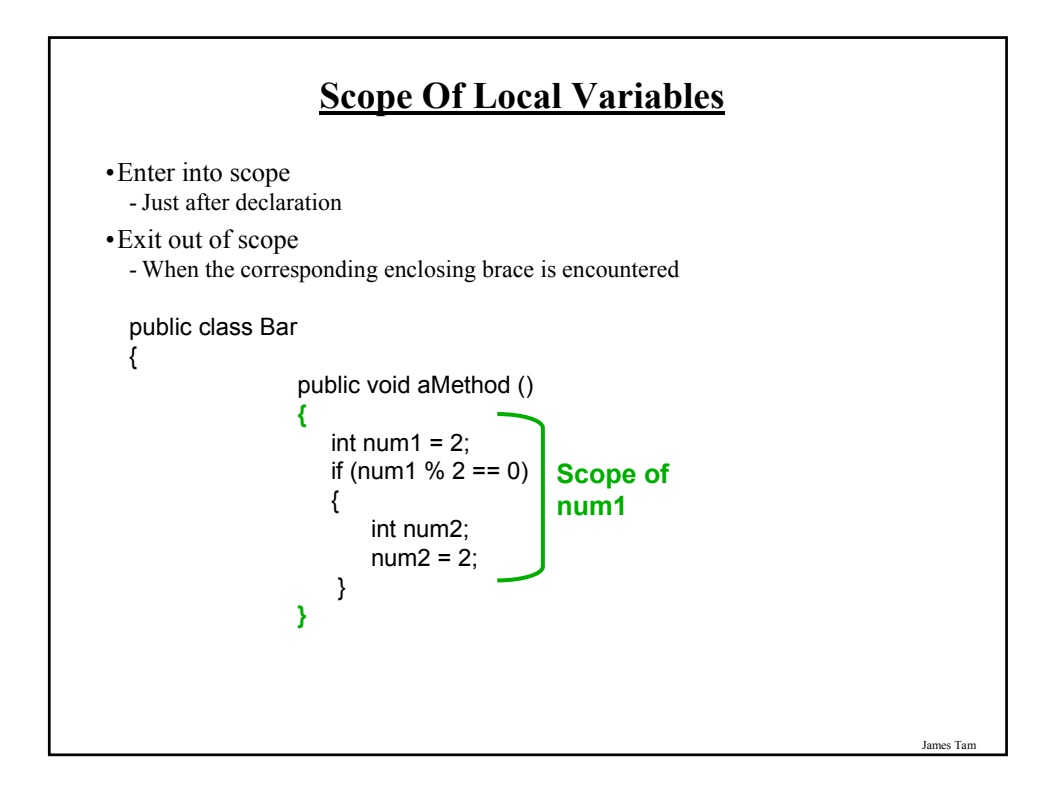

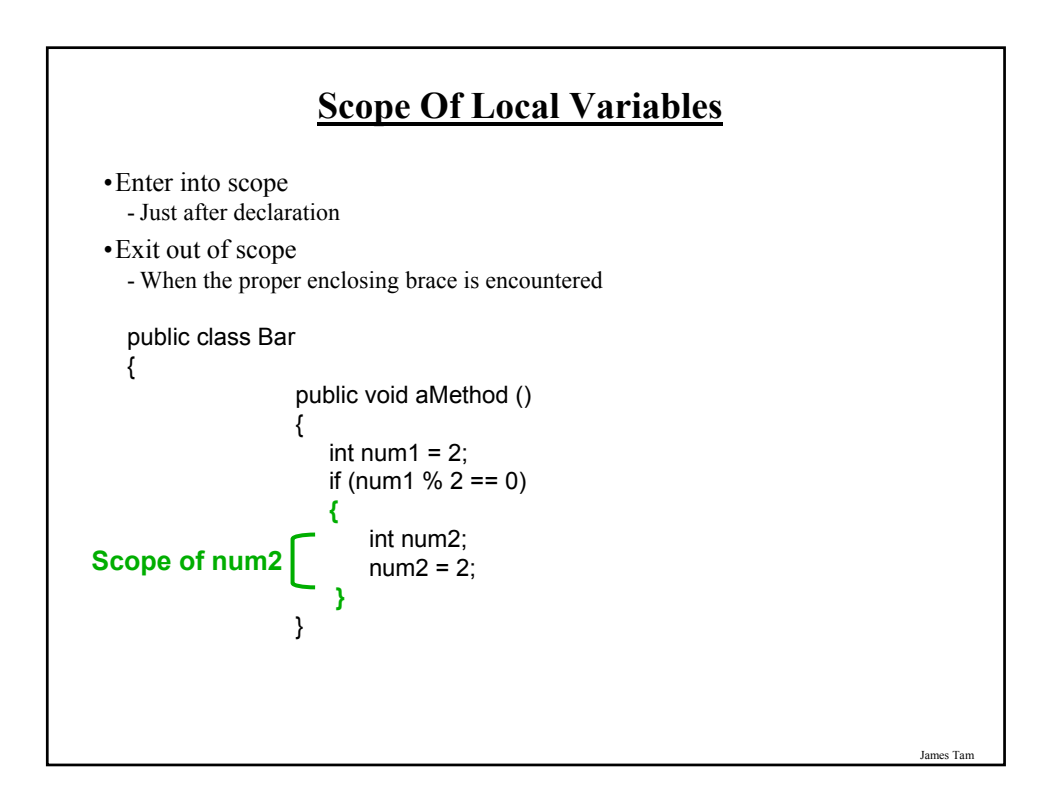

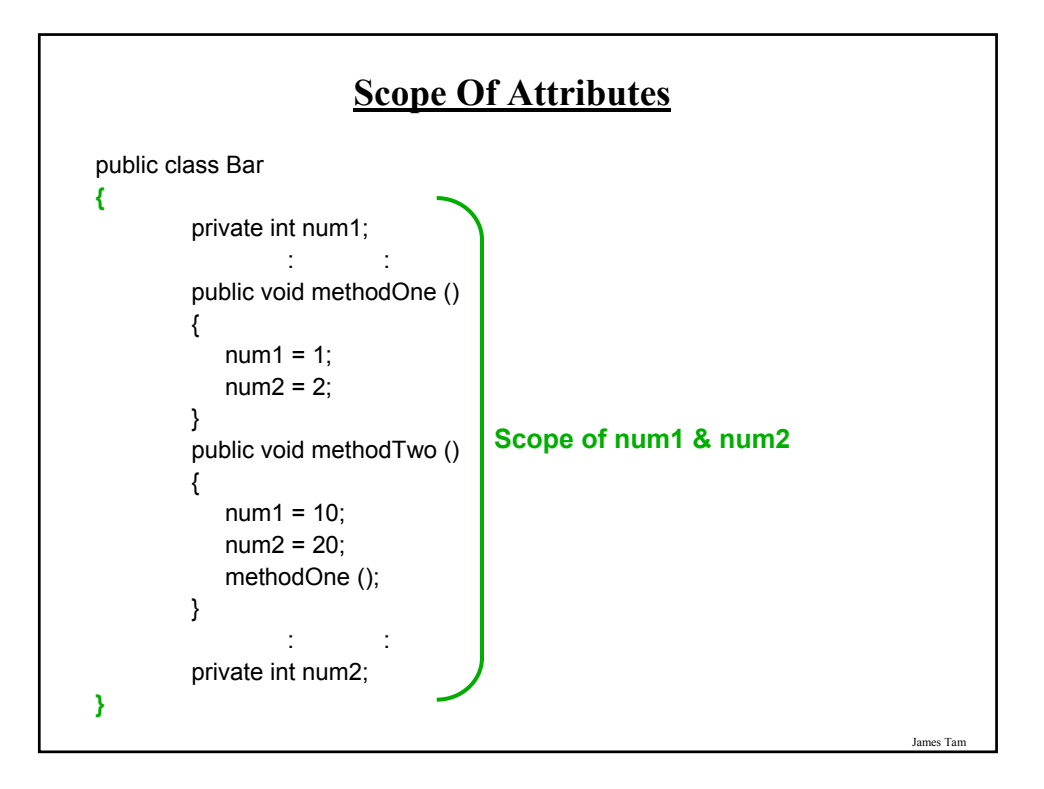

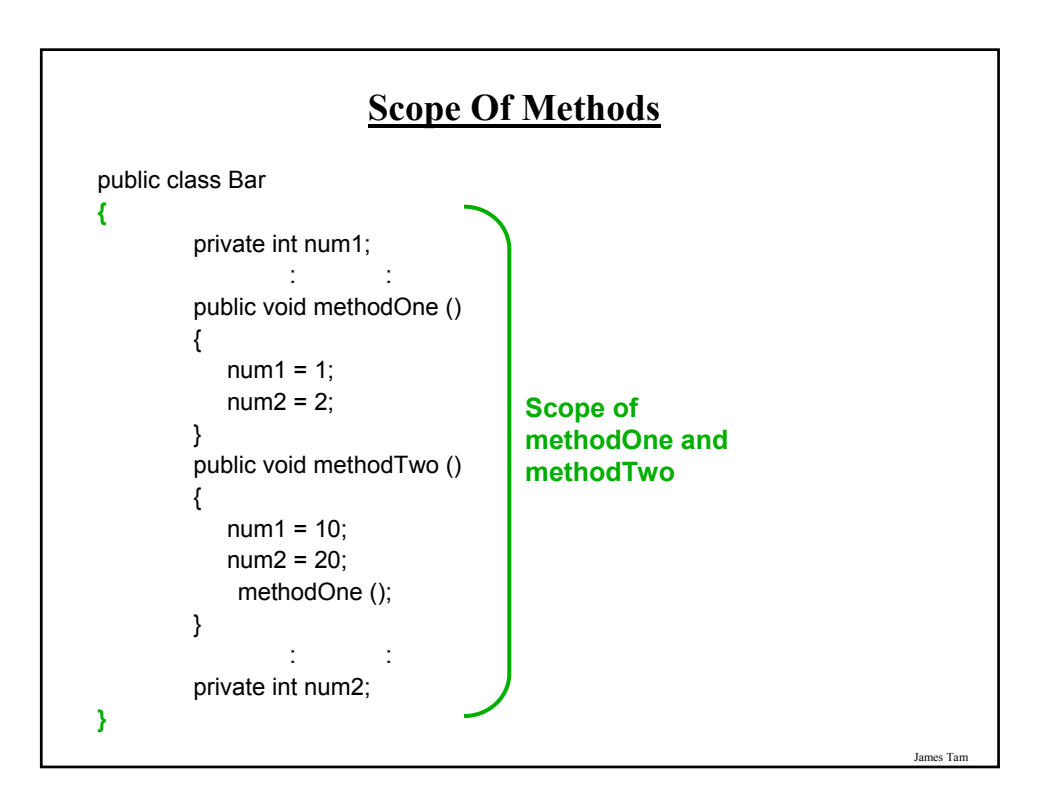

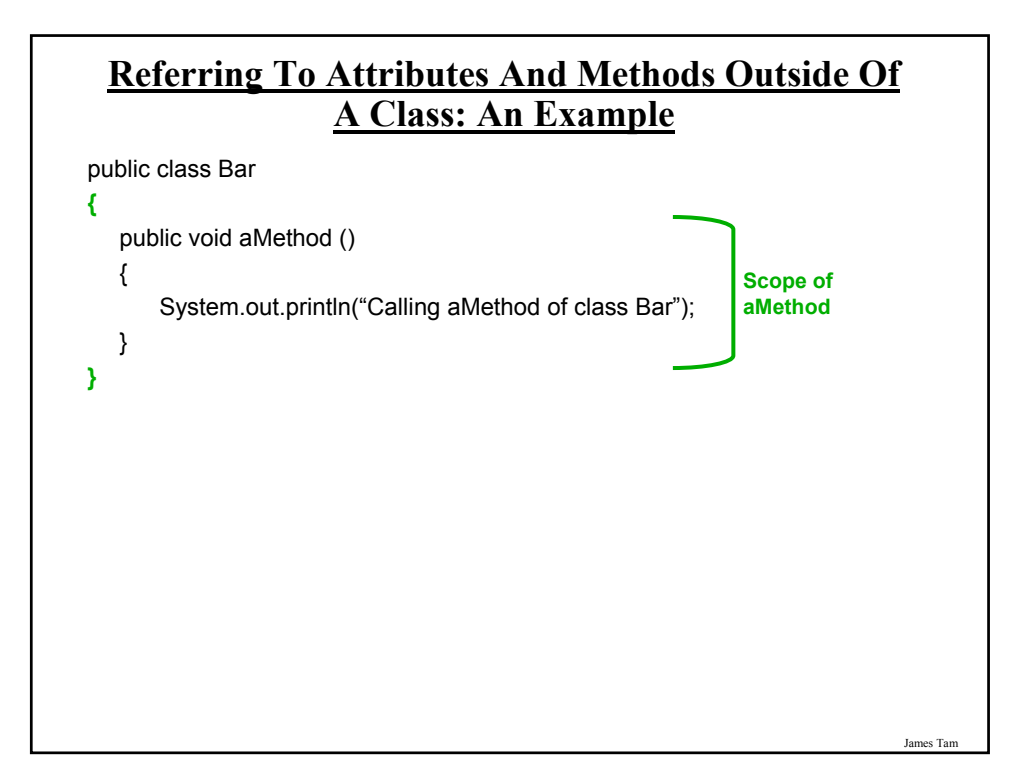

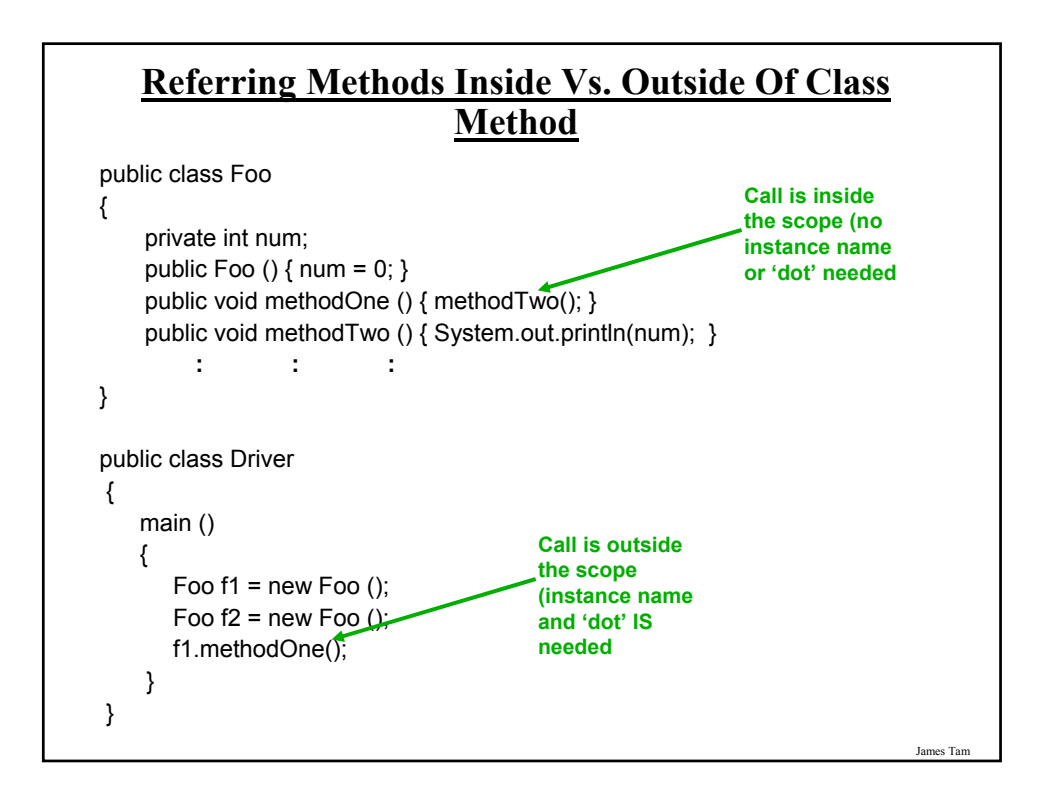

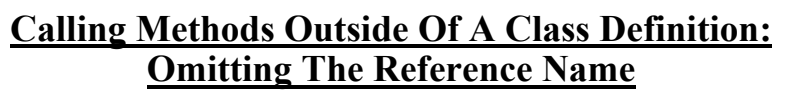

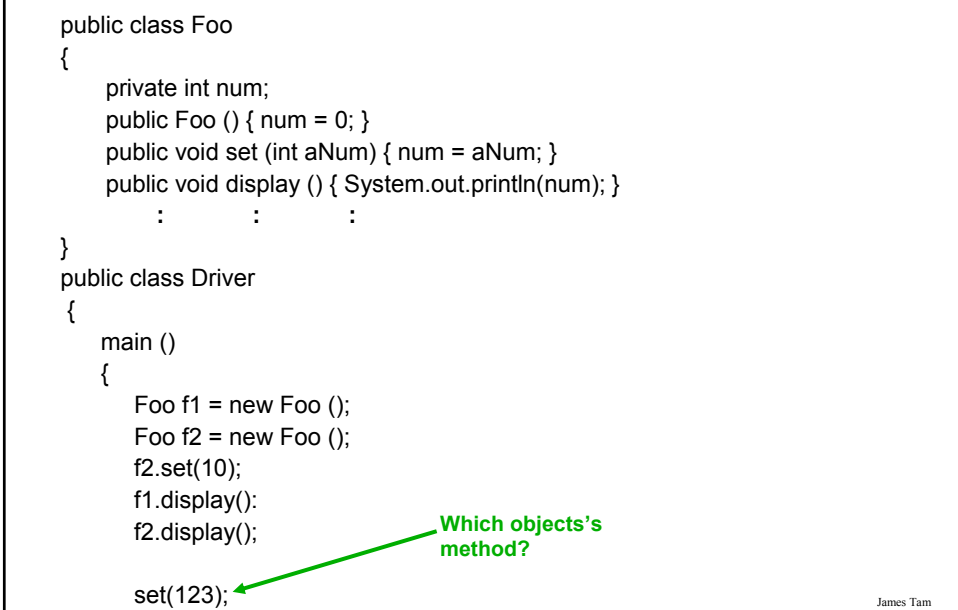

#### **Referring To The Attributes And Methods Of A Class: Recap**

1. Outside the methods of the class you must use the dotoperator as well as indicating what instance that you are referring to.

e.g., f1.method();

2. Inside the methods of the class there is no need to use the dotoperator nor is there a need for an instance name.

```
e.g., 
public class Foo
{
 public void m1 () { m2(); }
 public void m2 () \{ . . \}}
```
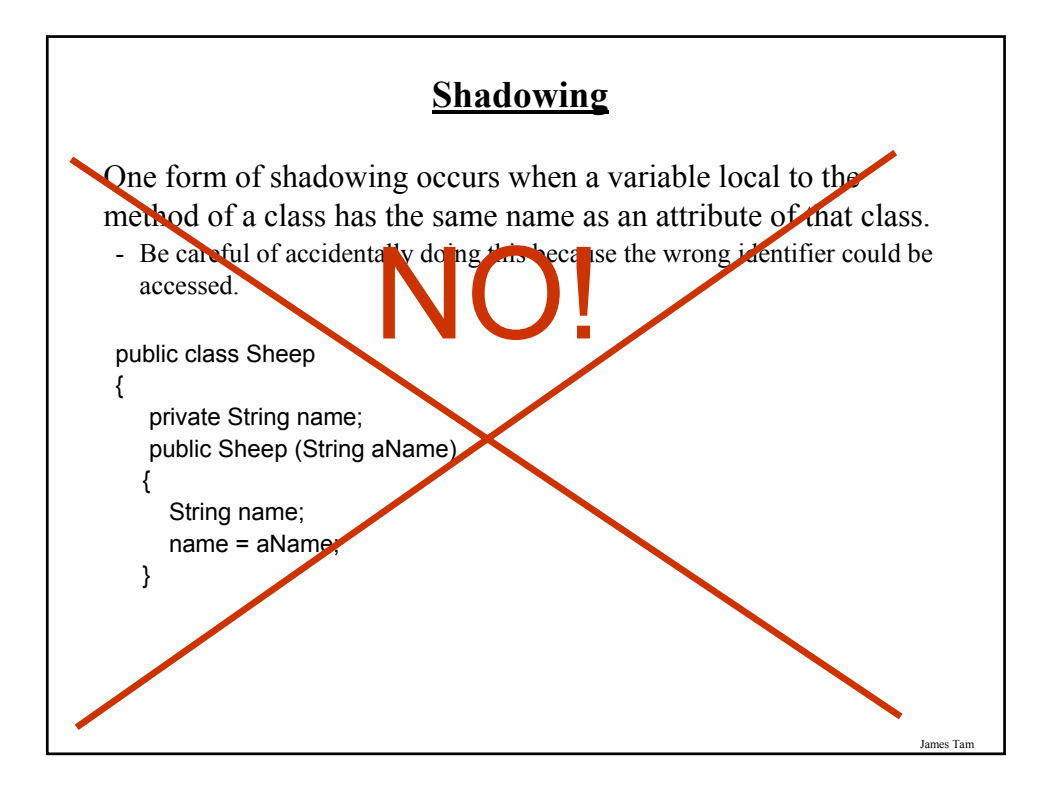

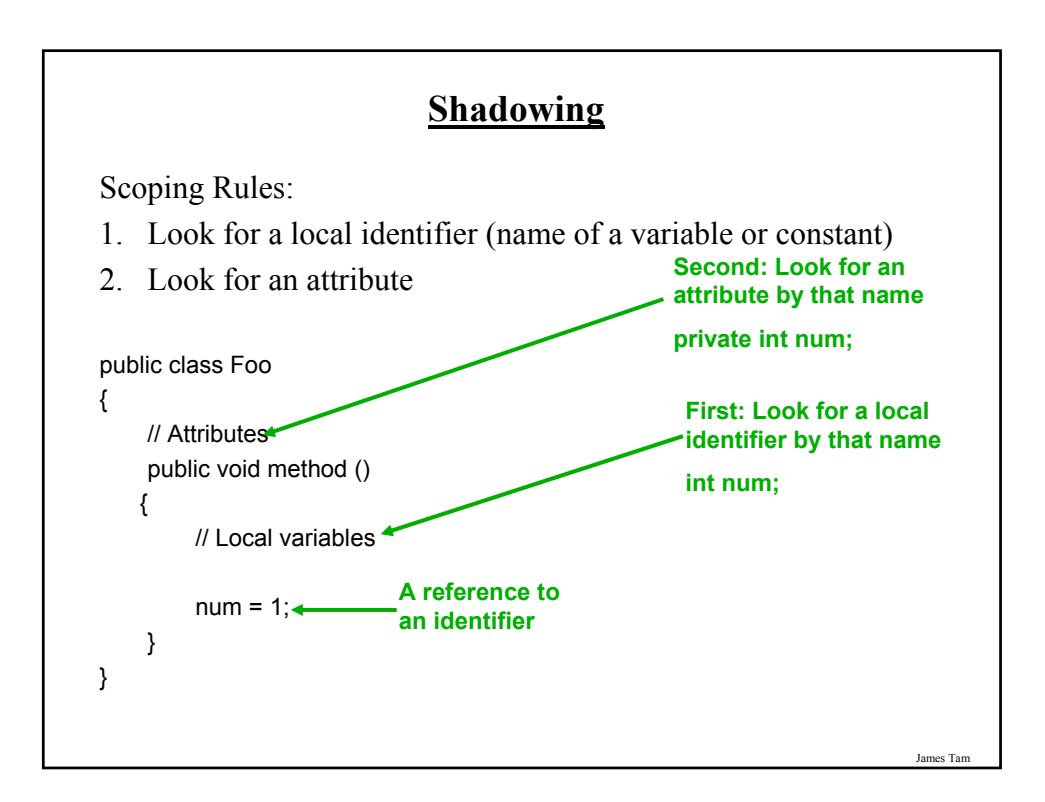

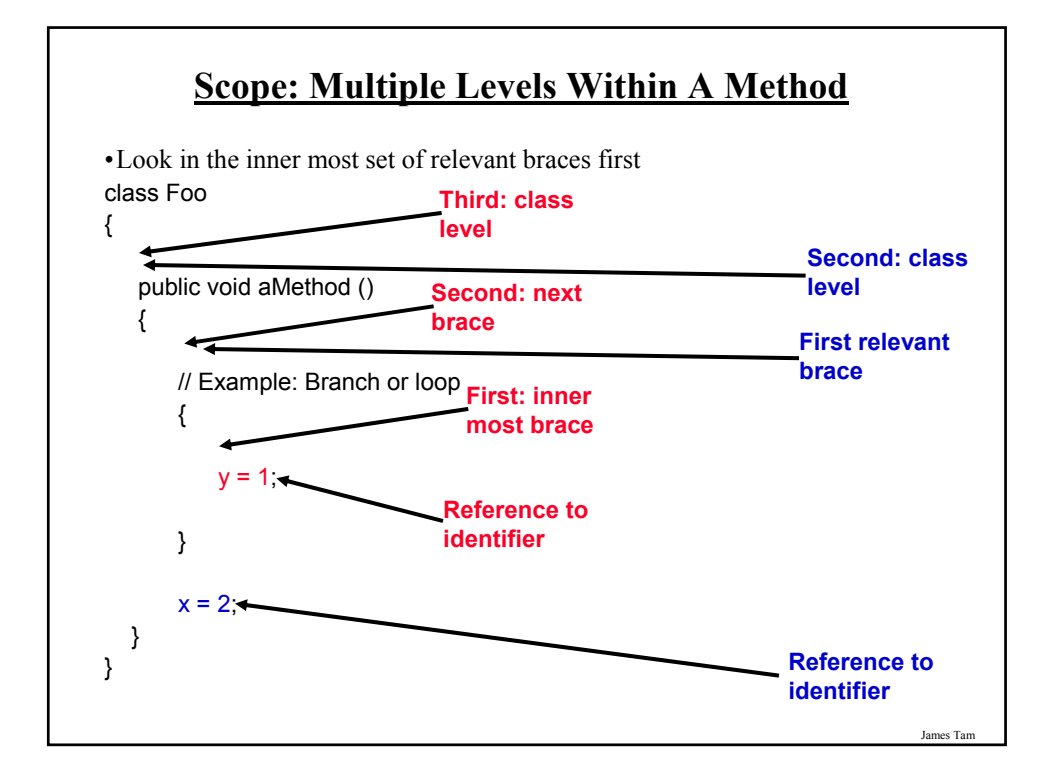

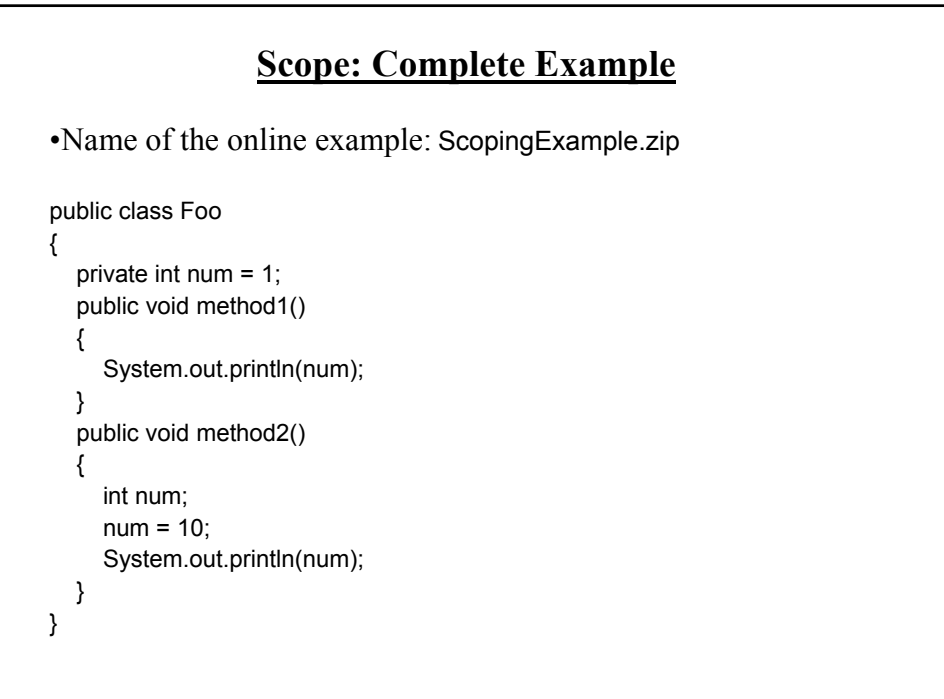

## **Scope: Complete Example (2)**

```
public class Driver
```
} }

```
{
  public static void main(String [] args)
```

```
{
  Foo aFoo = new Foo();
  aFoo.method1();
  aFoo.method2();
  aFoo.method1();
```
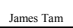

#### **Encapsulation**

•In Java: The ability bundle information (attributes) and behavior (methods) into a single entity.

•In Java this is done through a class definition.

•Other languages: C ("struct"), C++/Python ("class"), Pascal ("record").

## **Information Hiding**

•An important part of Object-Oriented programming and takes advantage of encapsulation.

•Protects the inner-workings (data) of a class.

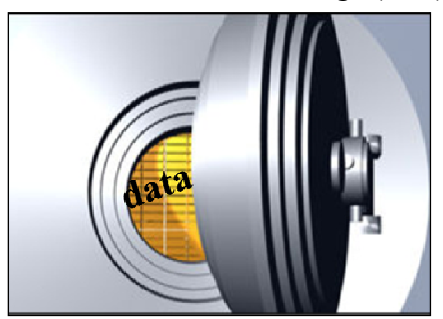

•Only allow access to the core of an object in a controlled fashion (use the *public* parts to access the *private* sections).

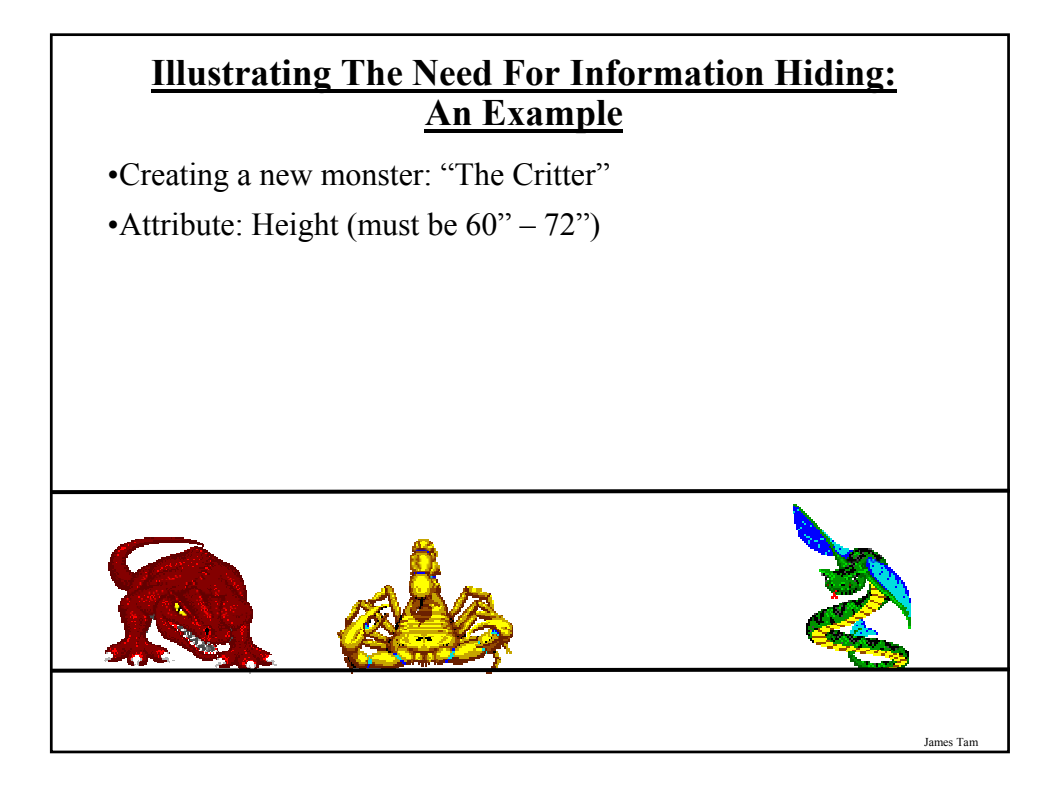

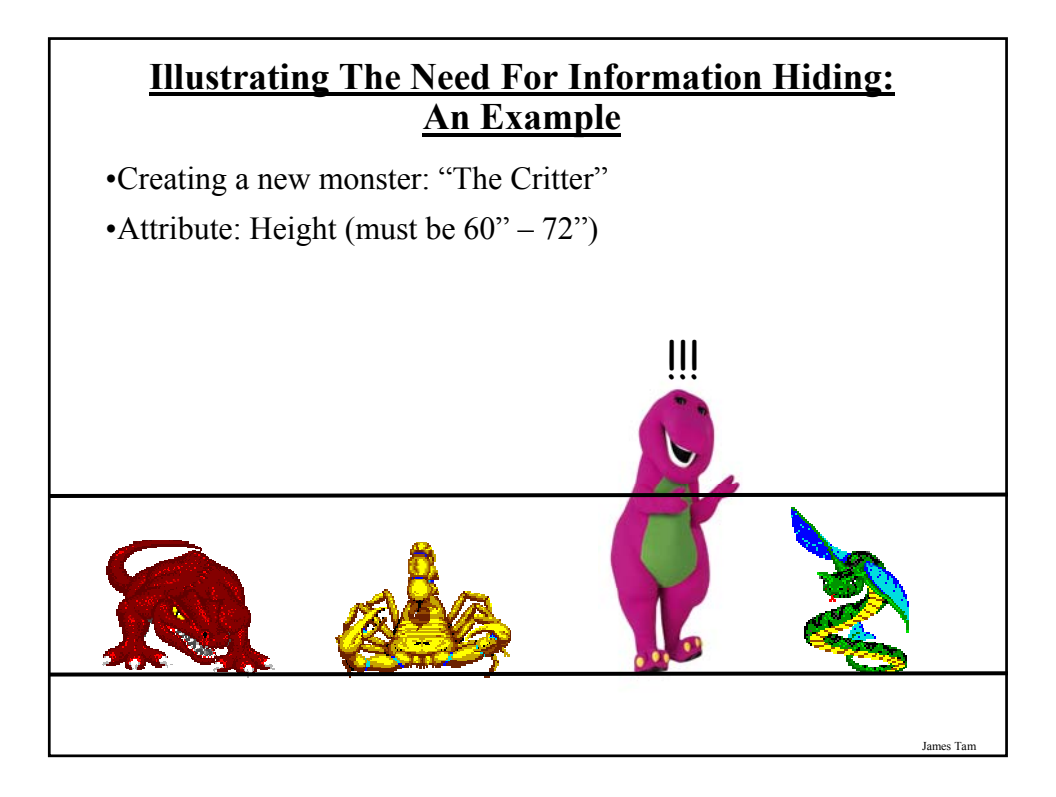

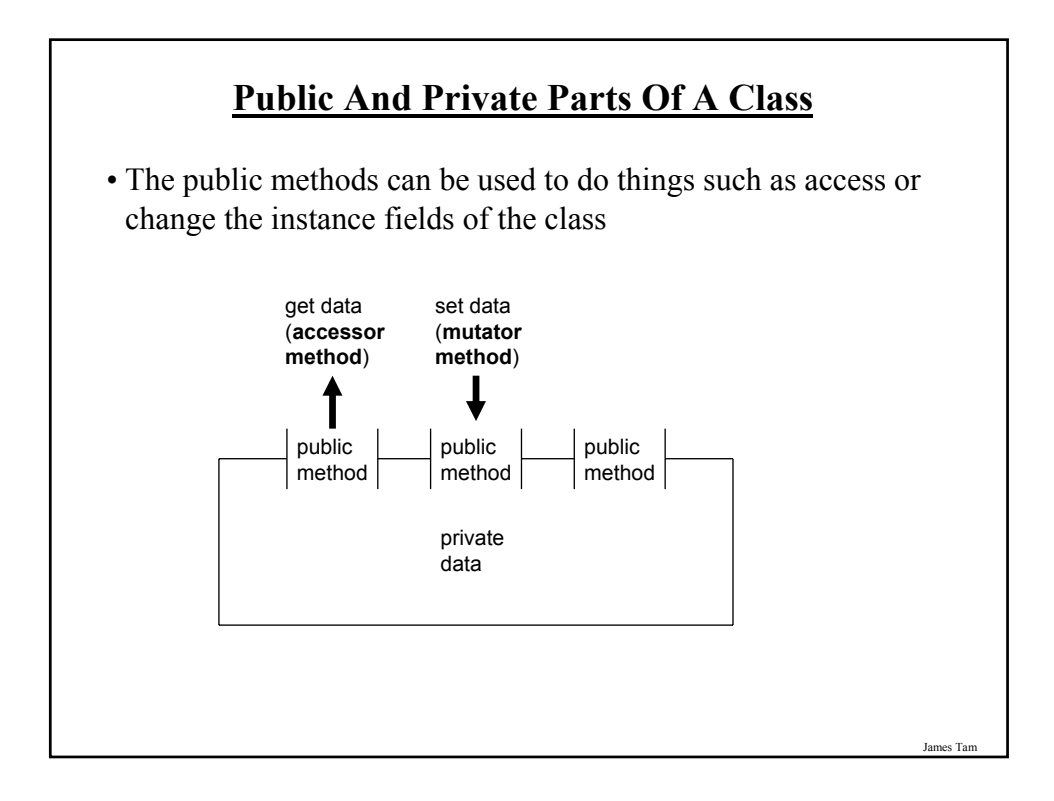

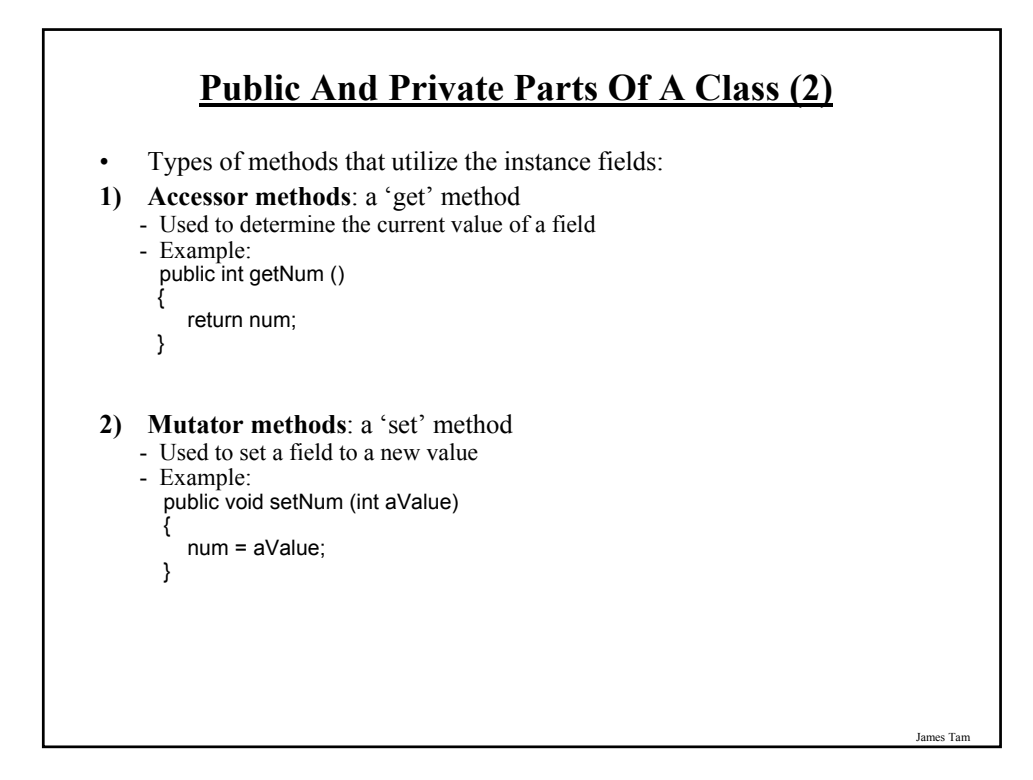

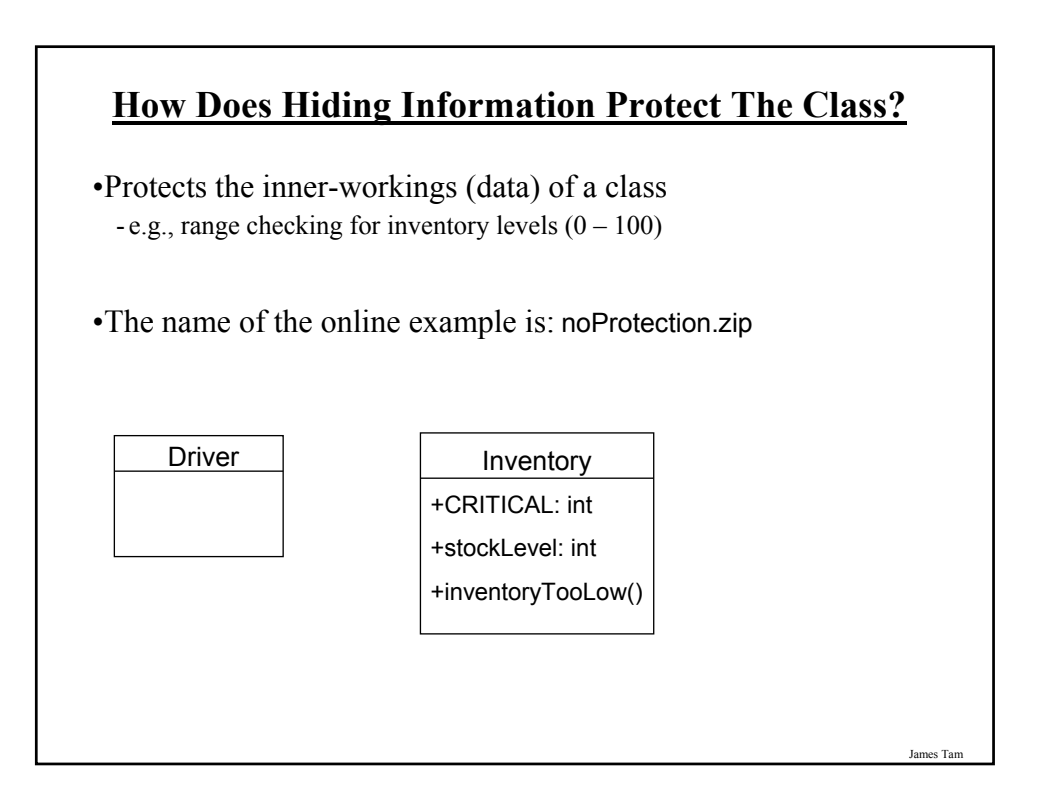

#### **The Inventory Class**

public class Inventory {

```
public final int CRITICAL = 10;
  public int stockLevel;
  public boolean inventoryTooLow ()
  {
      if (stockLevel < CRITICAL)
         return true;
     else
         return false;
  }
}
```
**The Driver Class** public class Driver { public static void main (String [] args) { Inventory chinook = new Inventory  $()$ ; chinook.stockLevel = 10; System.out.println ("Stock: " + chinook.stockLevel); chinook.stockLevel = chinook.stockLevel + 10; System.out.println ("Stock: " + chinook.stockLevel); chinook.stockLevel = chinook.stockLevel + 100; System.out.println ("Stock: " + chinook.stockLevel); chinook.stockLevel = chinook.stockLevel - 1000; System.out.println ("Stock: " + chinook.stockLevel); } }

James Tam

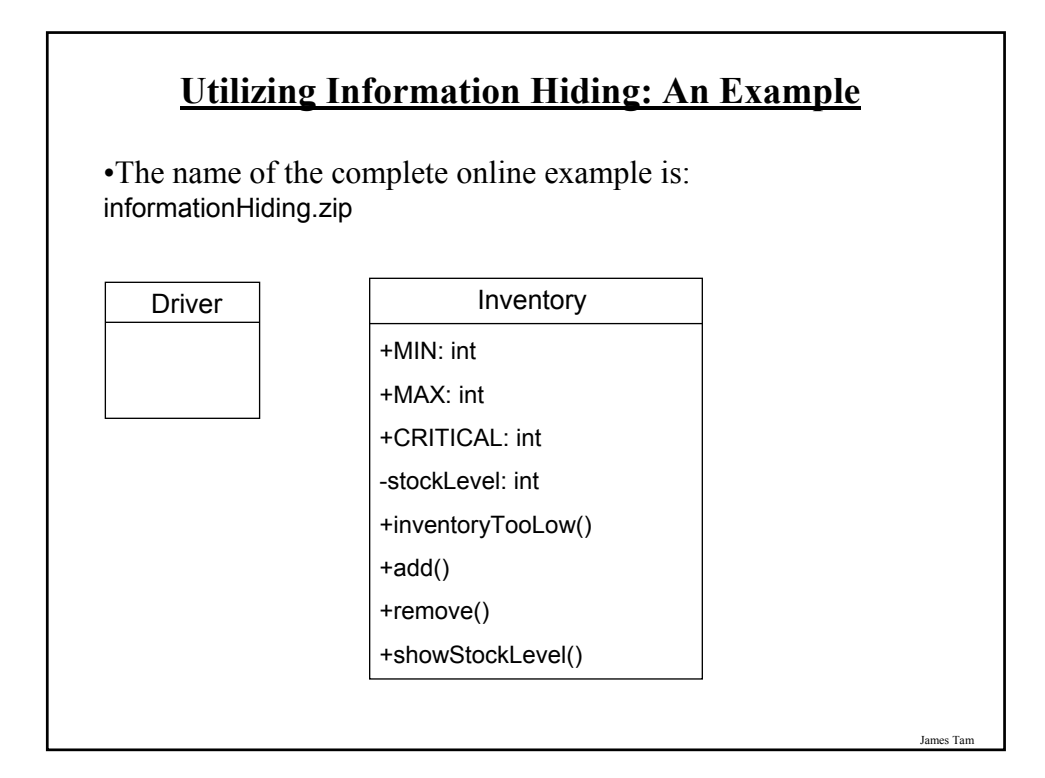

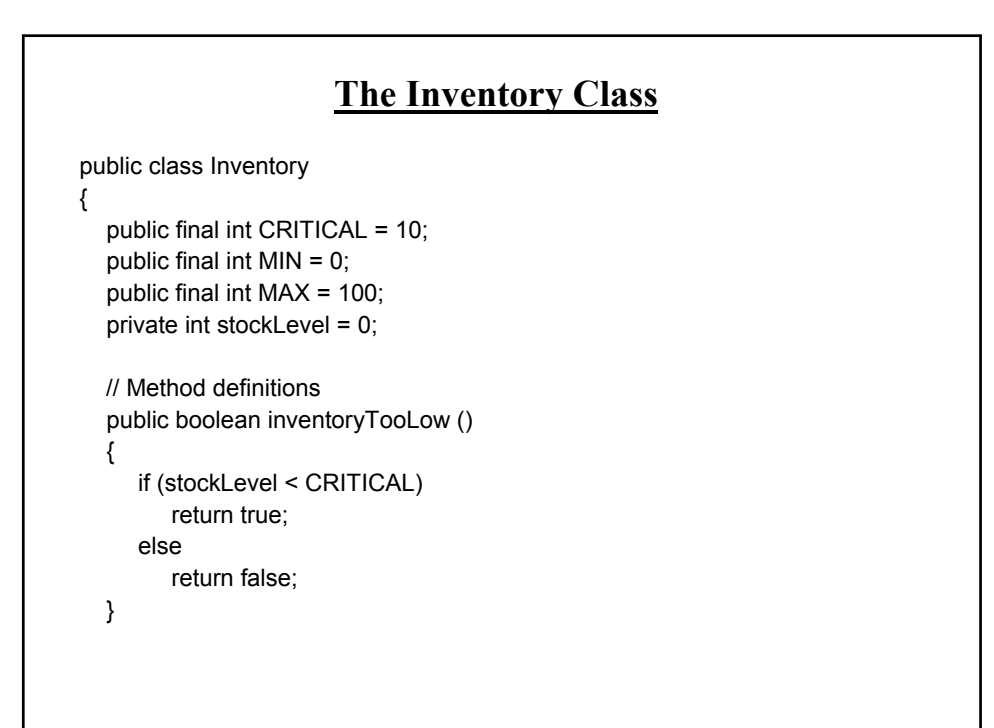

## **The Inventory Class (2)**

```
public void add (int amount)
{
  int temp;
  temp = stockLevel + amount;
  if (temp > MAX)
  {
     System.out.println();
     System.out.print("Adding " + amount + " item will cause stock ");
     System.out.println("to become greater than " + MAX + " units 
      (overstock)");
  }
  else
  {
     stockLevel = temp;
  }
} // End of method add
```
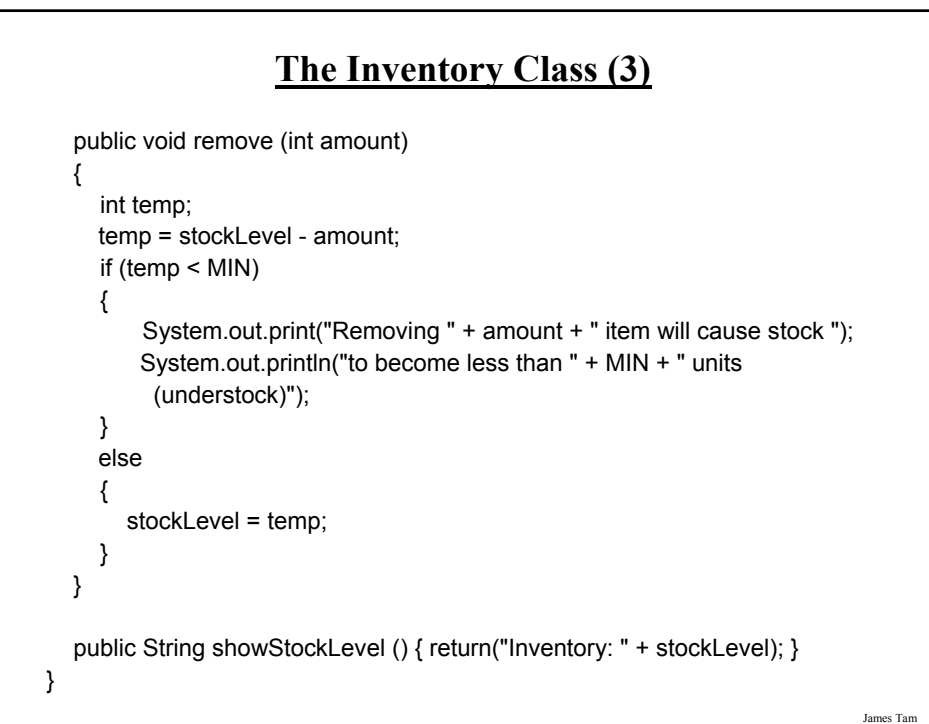

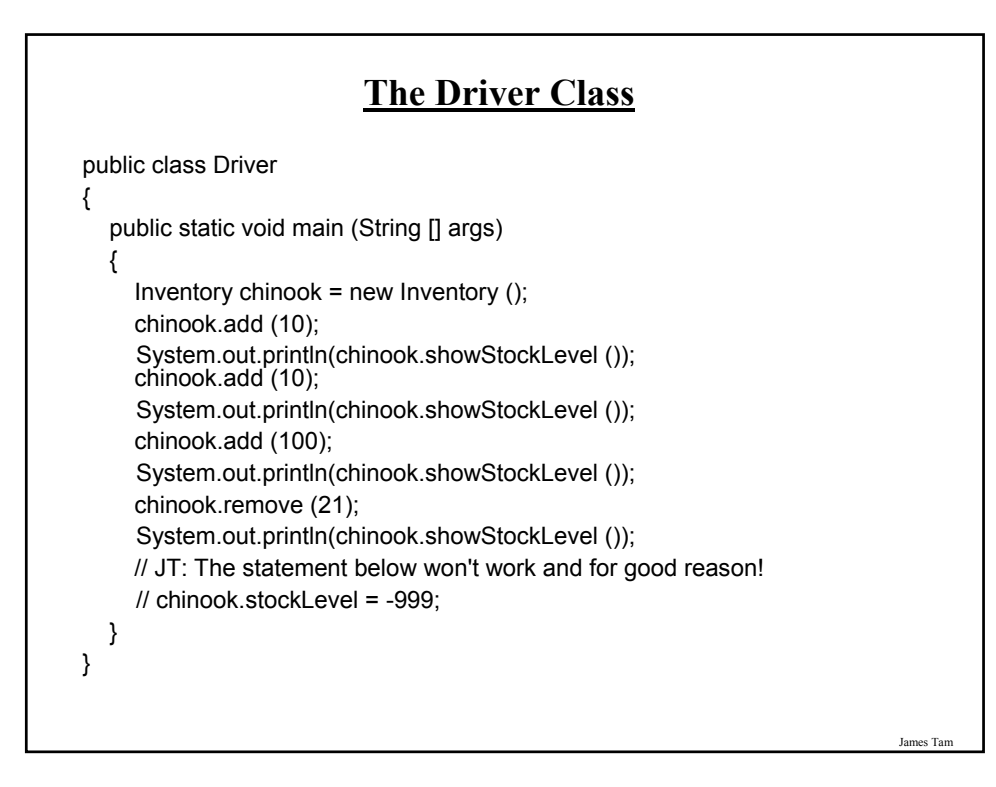

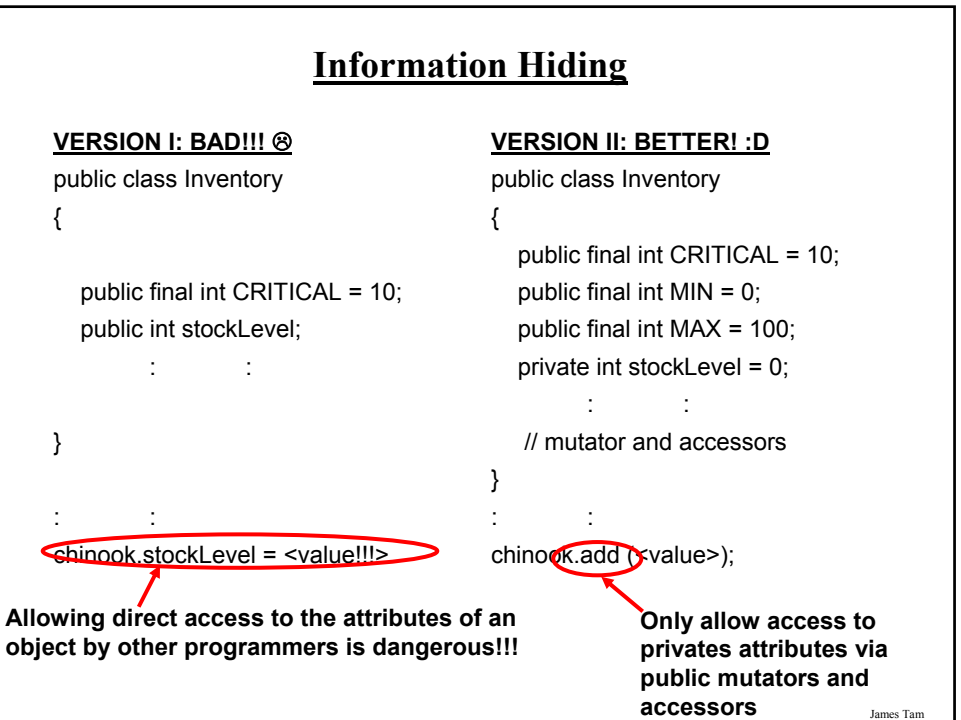

#### **Method Overloading**

•Same method name but the type, number or order of the parameters is different (method signature).

•Name of the online example: overload.zip

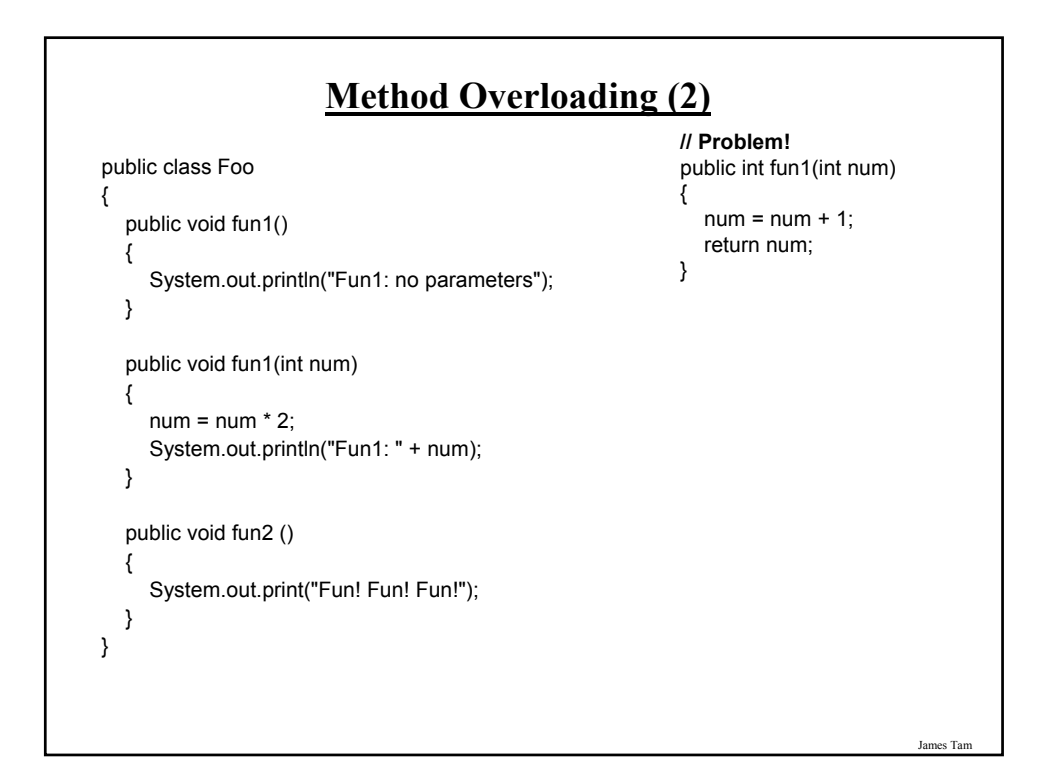

#### **Method Overloading (3)**

- •Used for methods that implement similar but not identical tasks. - Previous example was just a 'toy example' for illustration purposes.
- •Method overloading is regarded as good programming style.
- •Example:
	- System.out.println(int) System.out.println(double) etc. For more details on class System see:
	- http://java.sun.com/j2se/1.5.0/docs/api/java/io/PrintStream.html

#### **Method Overloading (2)**

- Things to avoid when overloading methods
	- 1. Distinguishing methods solely by the order of the parameters.
	- 2. Overloading methods but having an identical implementation.

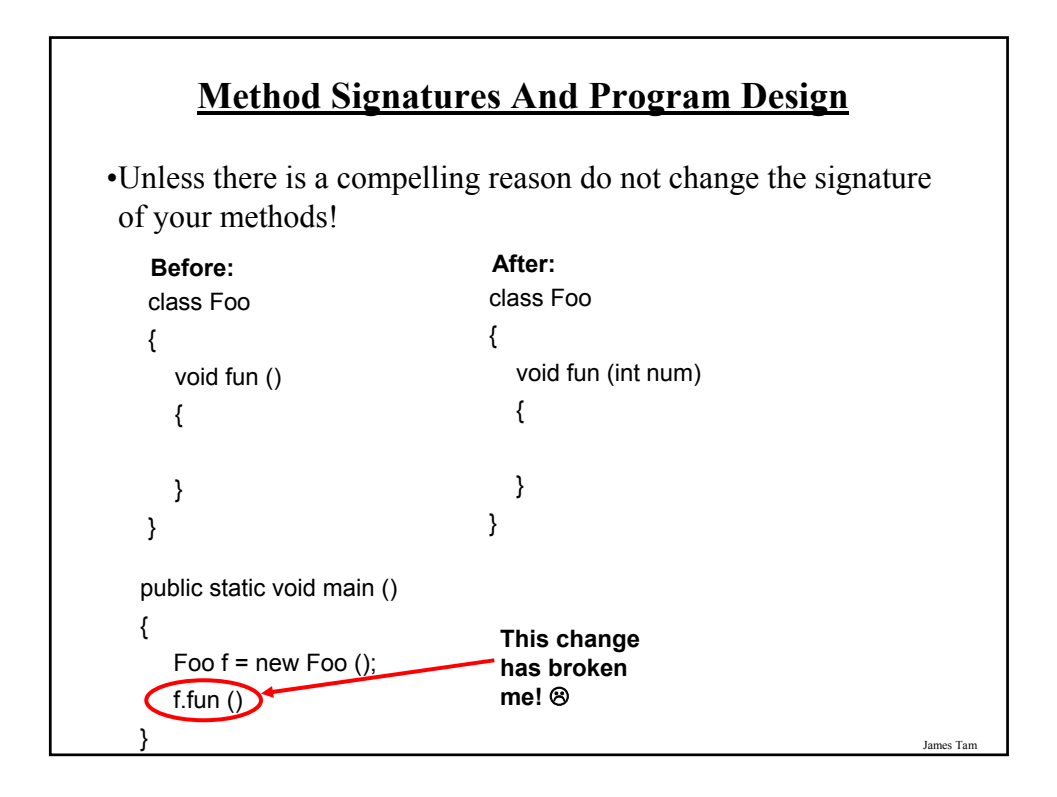

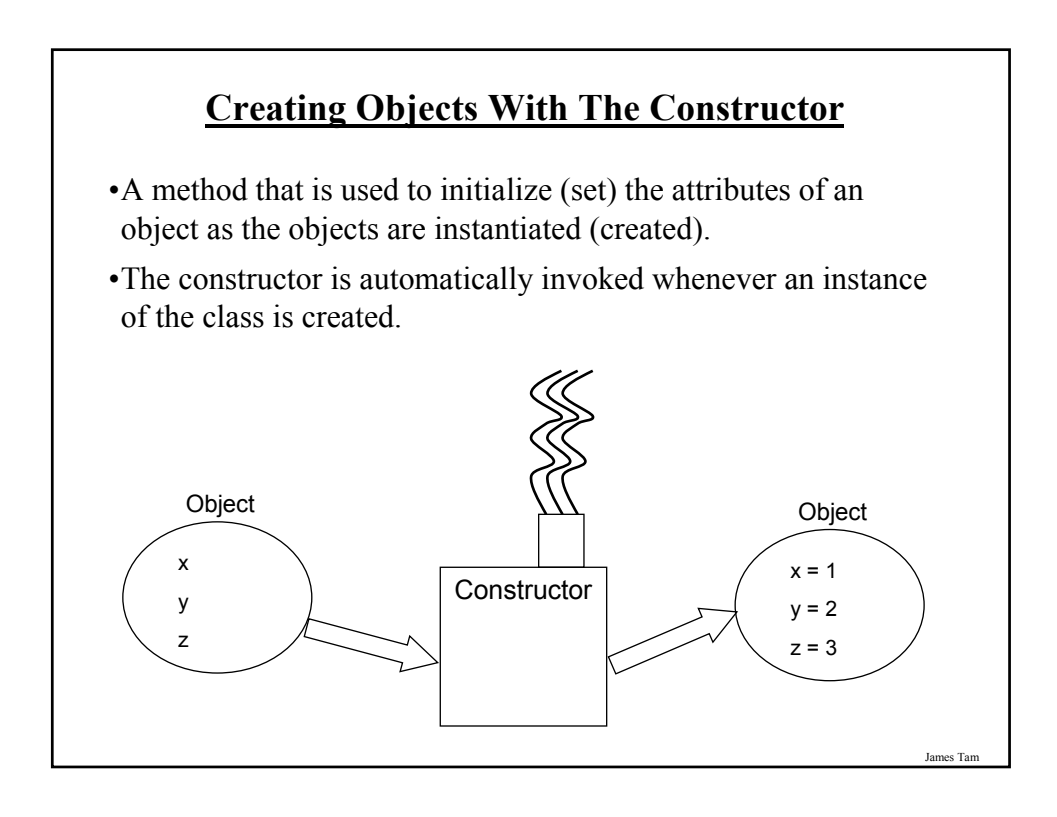

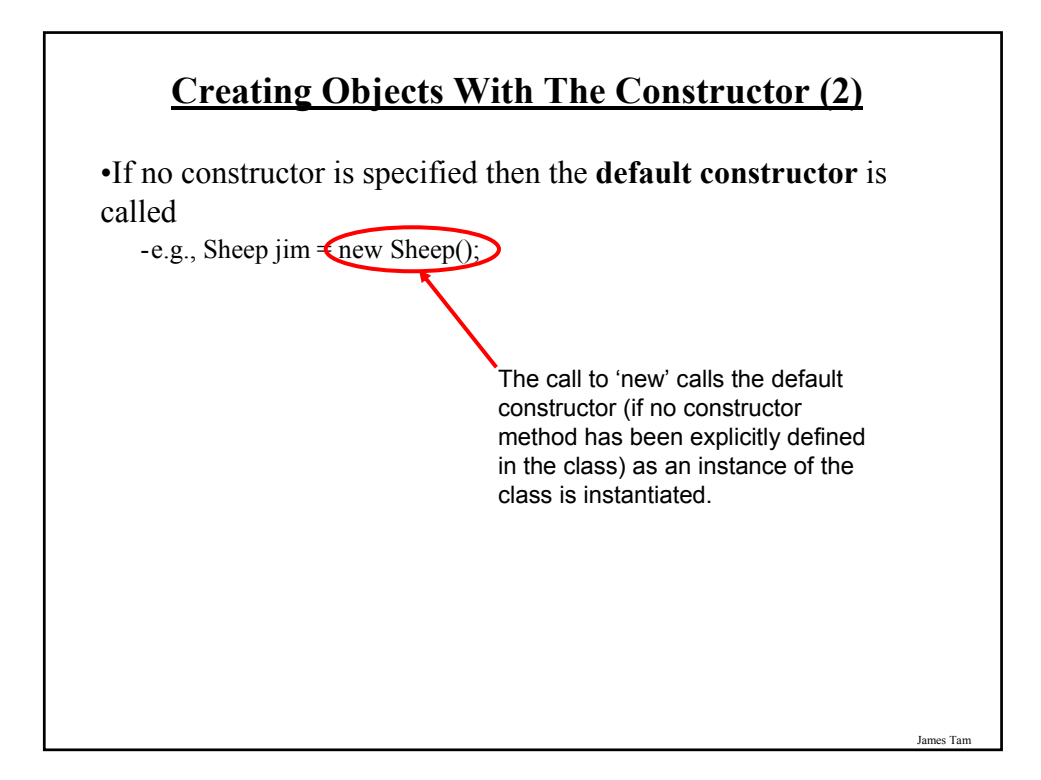

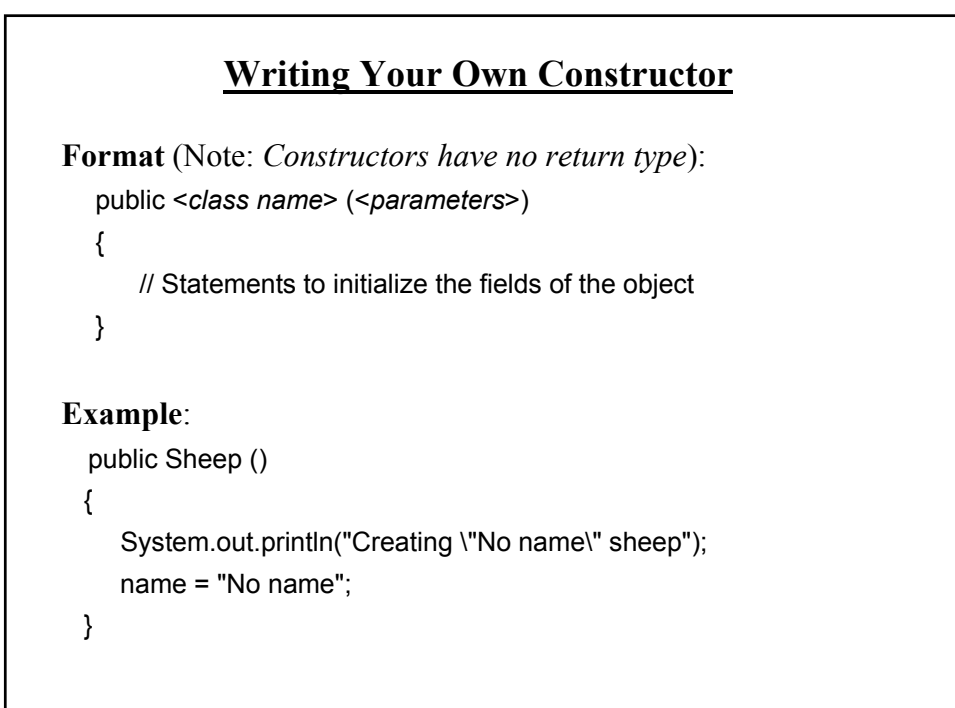

#### **Overloading The Constructor**

•Similar to other methods, constructors can also be overloaded

•Each version is distinguished by the number, type and order of the parameters public Sheep ()

public Sheep (String aName)

James Tam

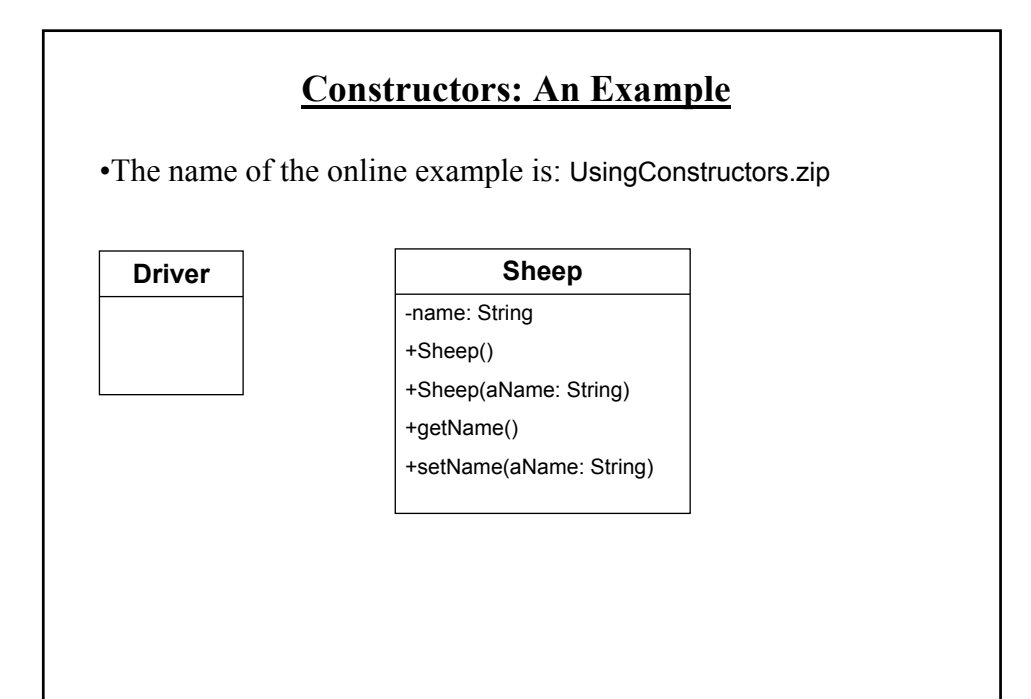

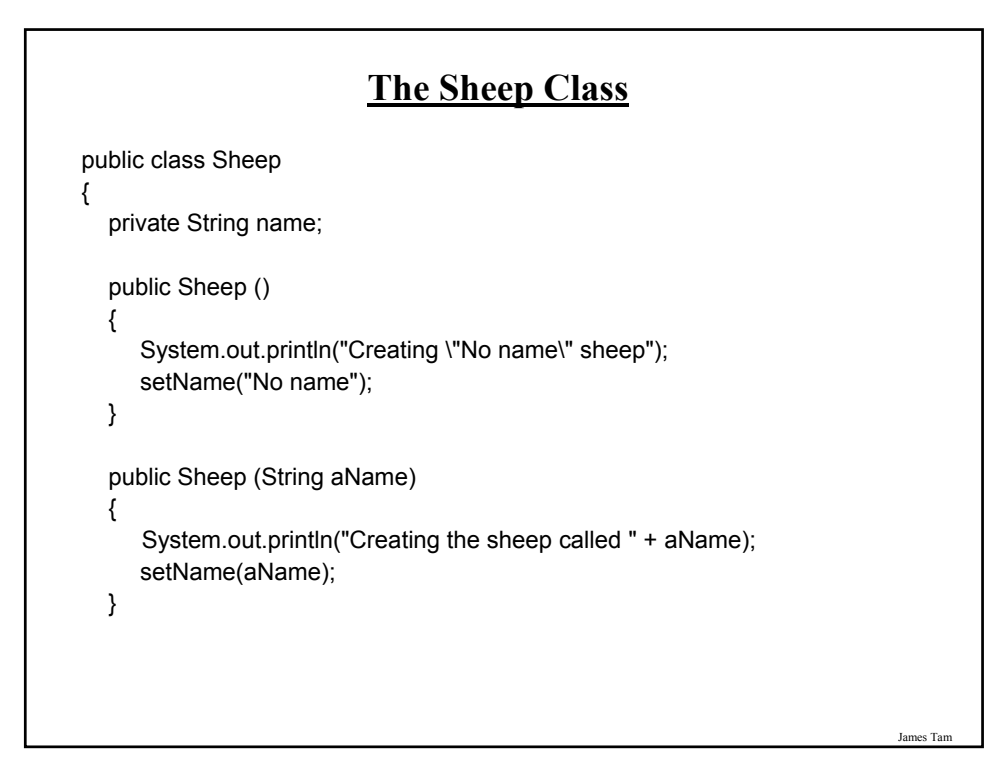

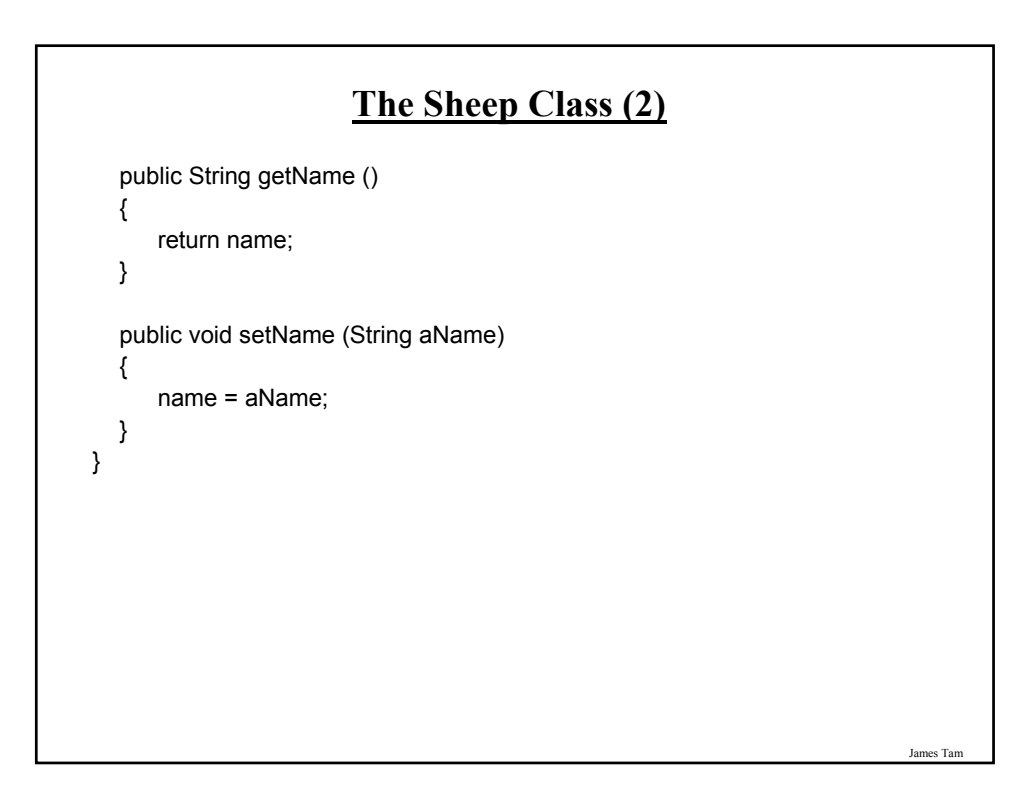

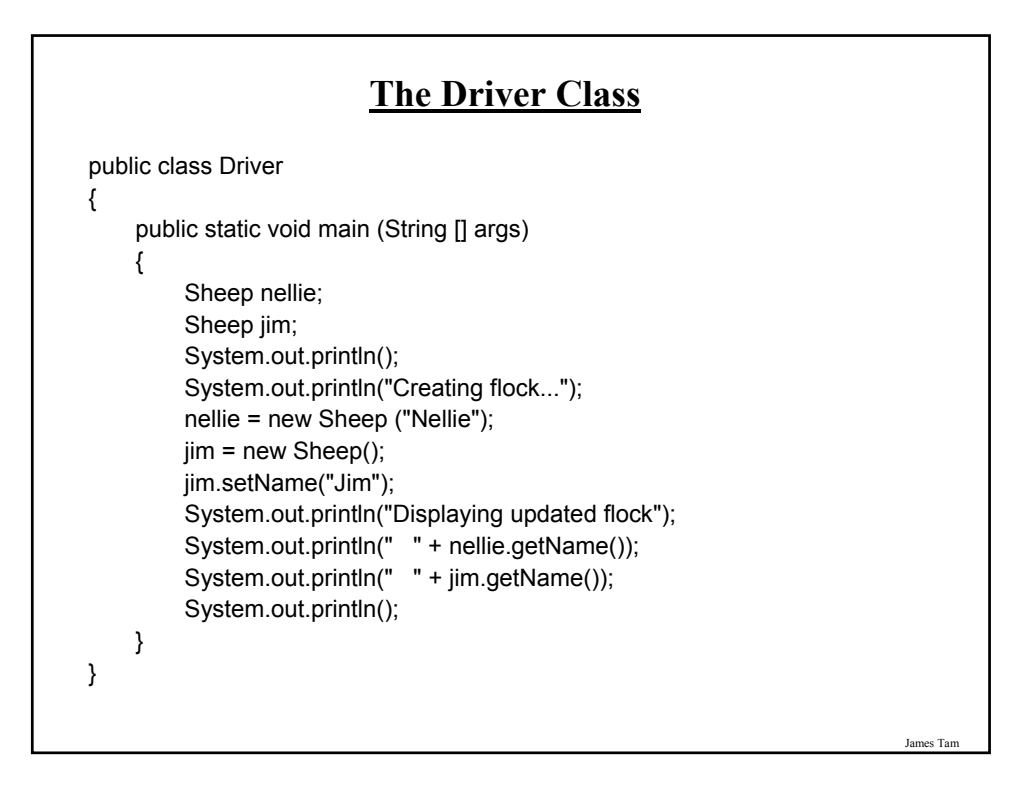

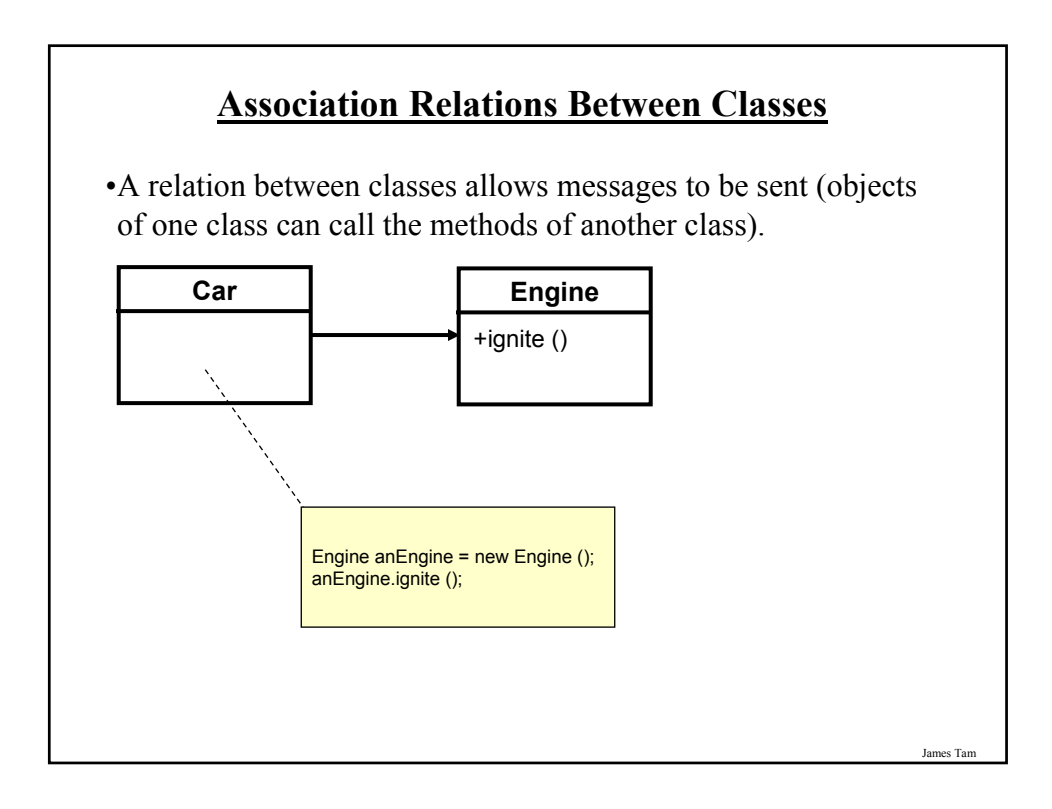

#### James Tam **Associations Between Classes** •One type of association relationship is a 'has-a' relation (also known as "aggregation"). - E.g. 1, A car <has-a> engine. - E.g. 2, A lecture <has-a> student. •Typically this type of relationship exists between classes when a class is an attribute of another class. **public class Car** { private Engine anEngine; private Lights headLights; public start () { anEngine.ignite (); headLights.turnOn (); } } **public class Engine** { public boolean ignite () { .. } } **public class Lights** { private boolean isOn; public void turnOn () { isOn = true;} }

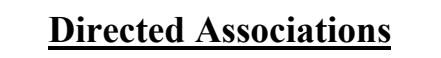

•Unidirectional

- The association only goes in one direction.
- You can only navigate from one class to the other (but not the other way around).

- e.g., You can go from an instance of Car to Lights but not from Lights to Car, or you can go from an instance of Car to Engine but not from Engine to Car (previous slide).

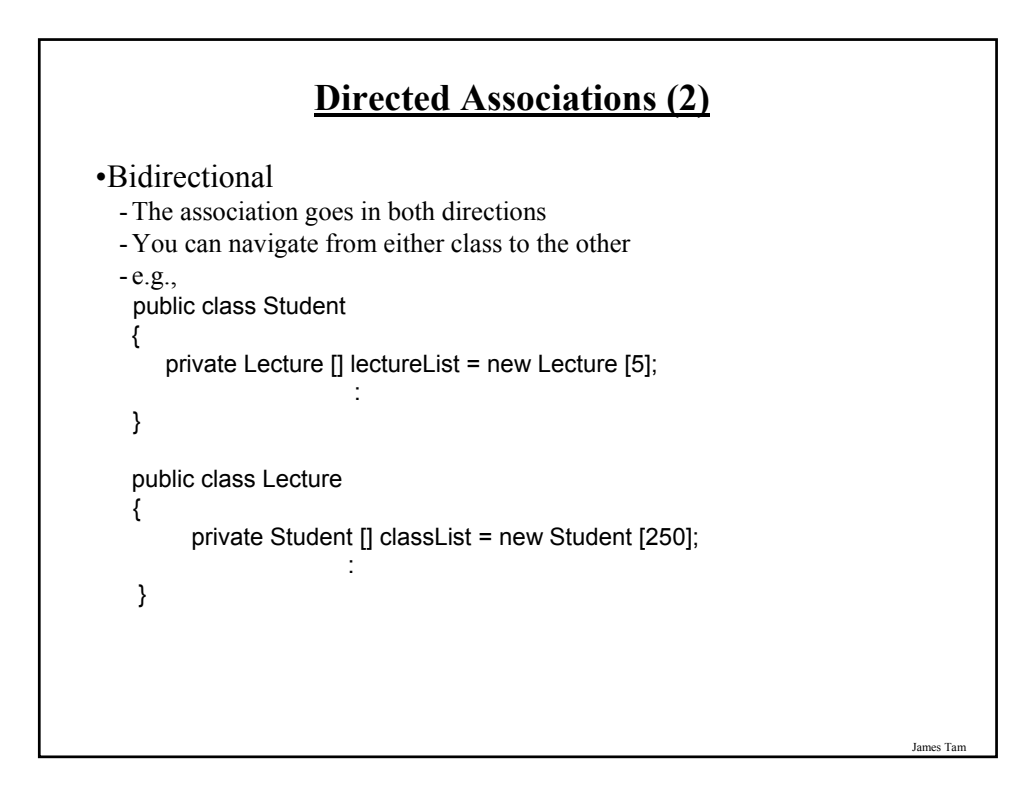

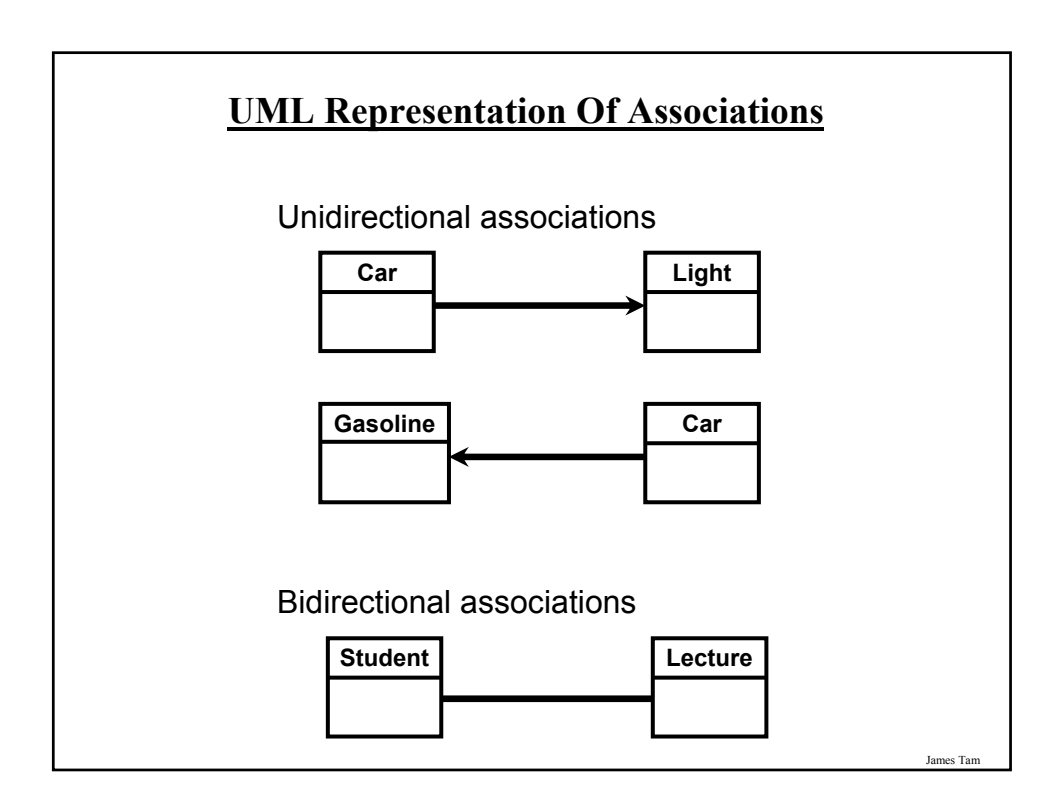

## **Multiplicity**

•It indicates the number of instances that participate in a relationship

•Also known as cardinality

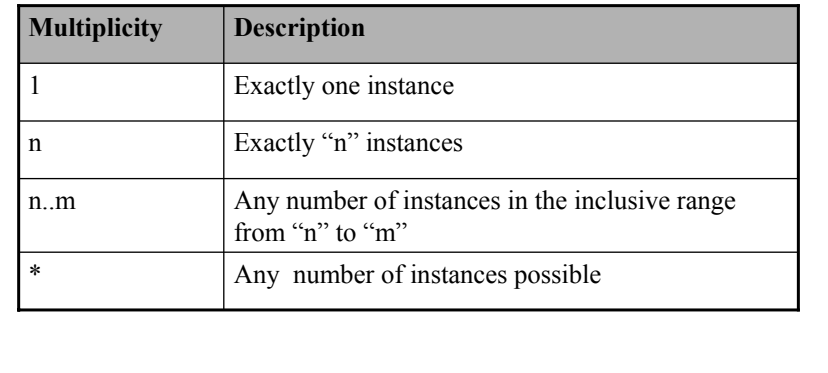

James Tar

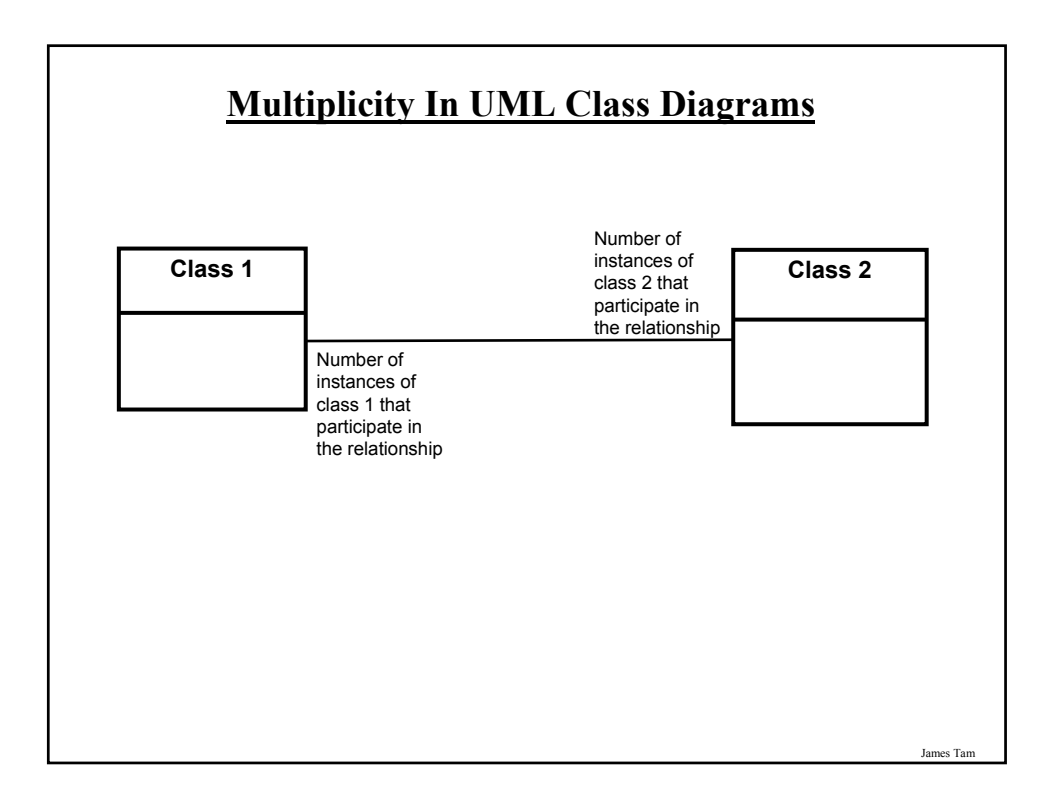

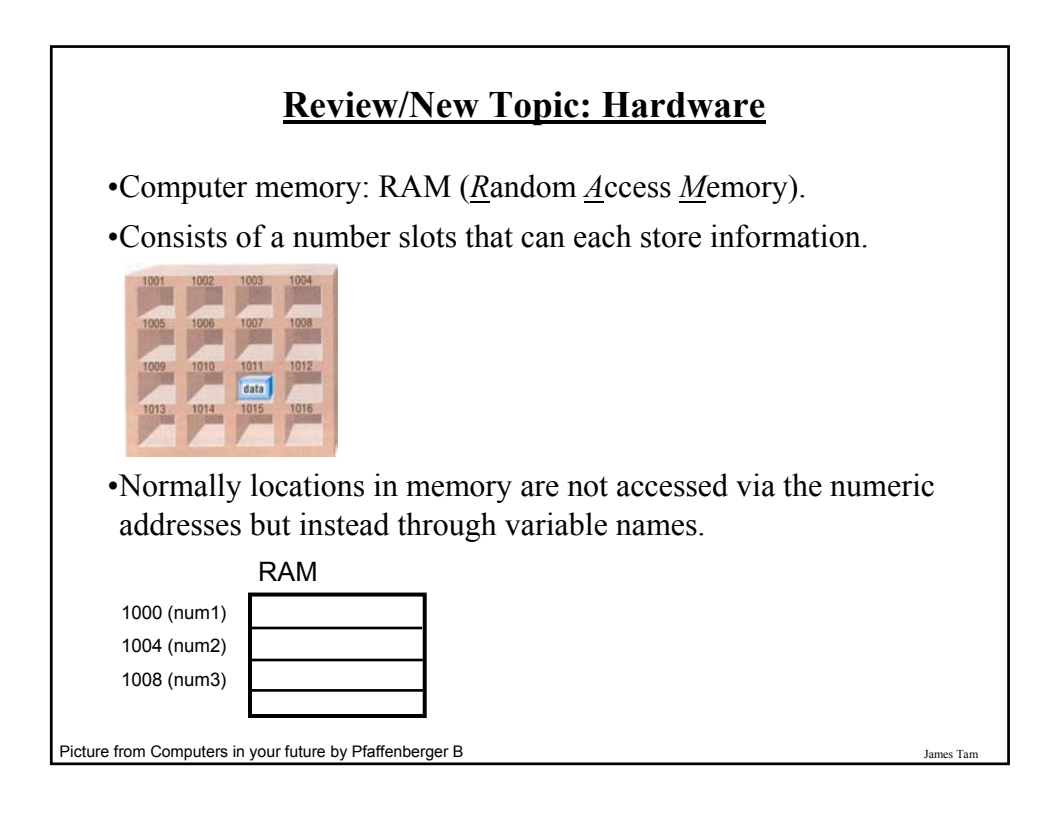

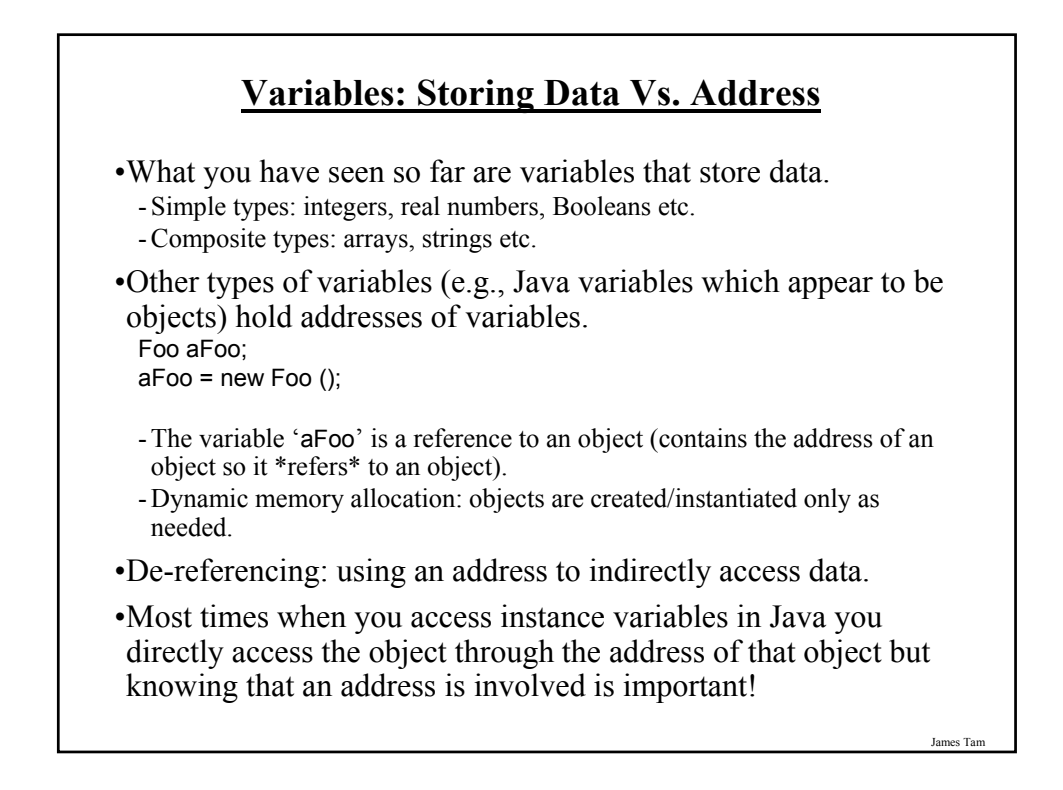

#### **Variables: Storing Data Vs. Address (2)**

•Even with high-level languages like Java, there *will* be times that programs will be working with the numeric address rather than the variable that the address is referring to.

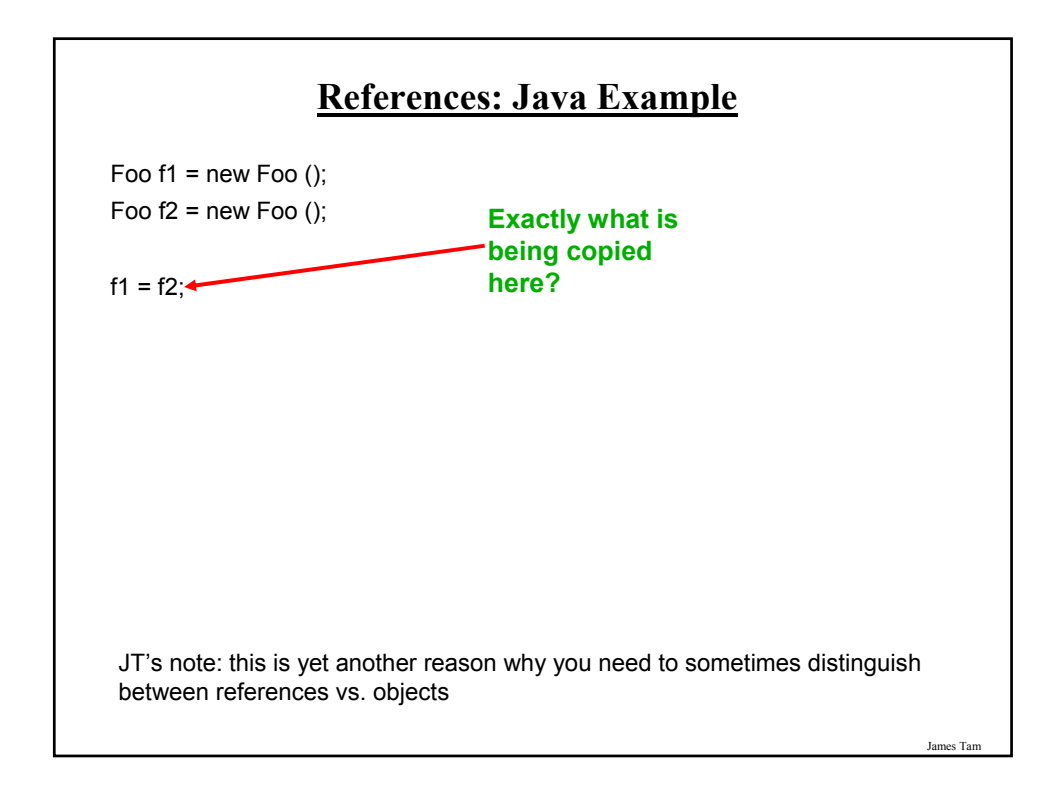

## **References: Complete Example**

•Name of the online example: ReferenceExample.zip public class Foo { private int num = -1; public void setNum(int aNum) { num = aNum; } public int getNum() { return num; } }

## **References: Complete Example (2)**

```
public class Driver
{
  public static void main(String [] args)
  {
     Foo f1 = new Foo();
     Foo f2 = new Foo ();
     f2.setNum(10);
     System.out.println(f1.getNum() + " " + f2.getNum());
     f1 = f2;f2.setNum(100);
     System.out.println(f1.getNum() + " " + f2.getNum());
  }
}
```
James Tam

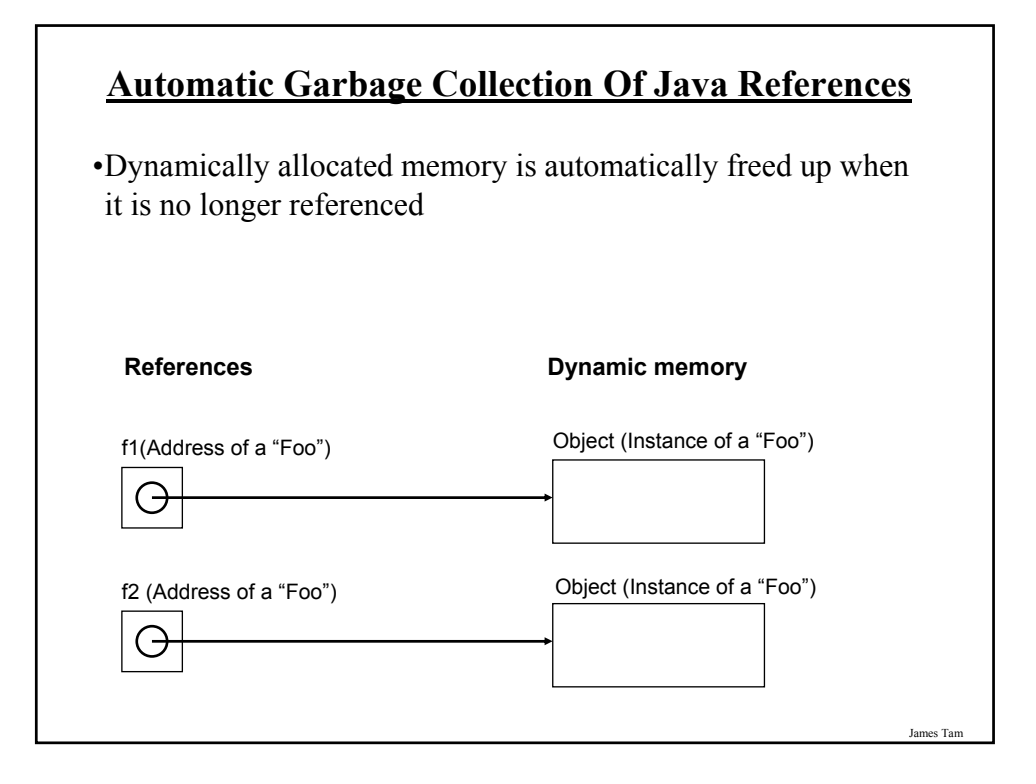

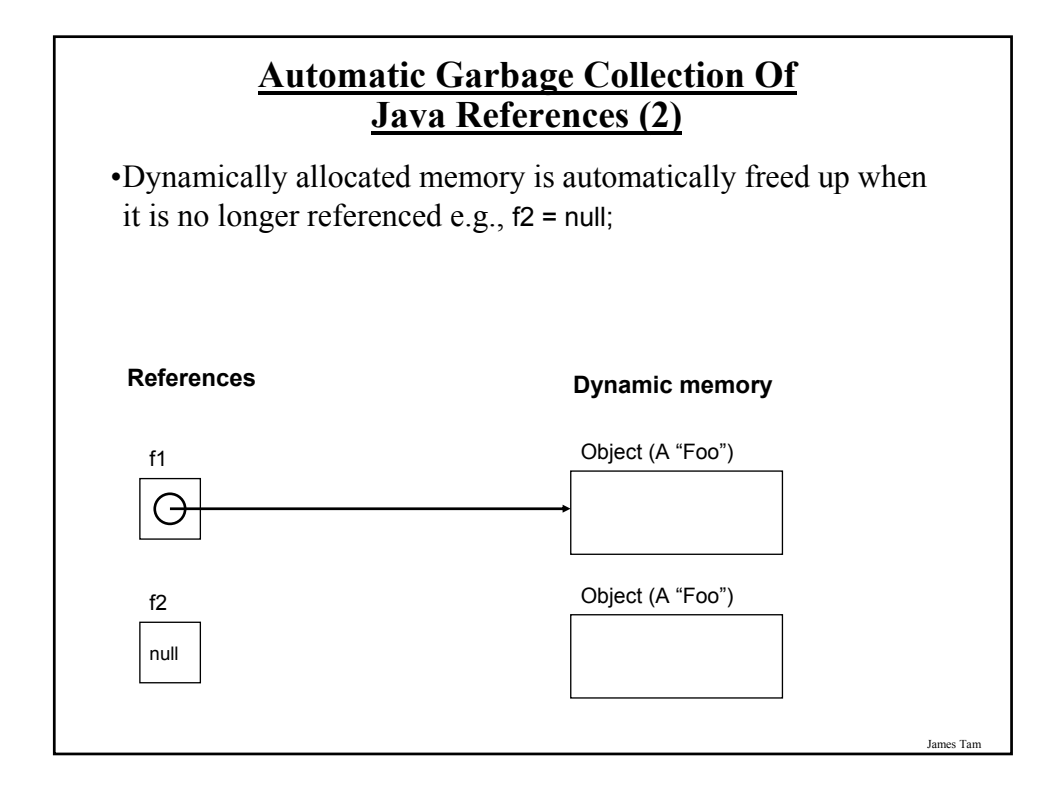

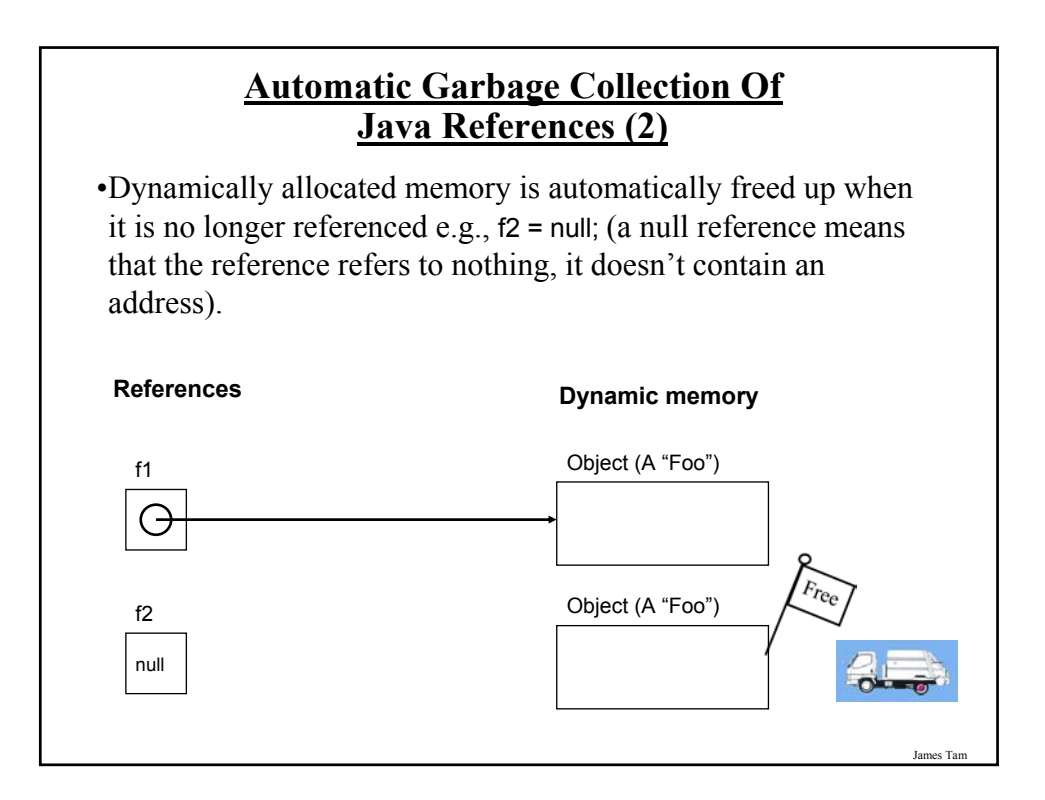

#### **Caution: Not All Languages Provide Automatic Garbage Collection!**

- •Some languages do not provide automatic garbage collection (e.g., C, C++, Pascal).
- •In this case dynamically allocated memory must be manually freed up by the programmer.
- •Memory leak: memory that has been dynamically allocated but has not been freed up after it's no longer needed.
	- Memory leaks are a sign of poor programming style and can result in significant slowdowns.

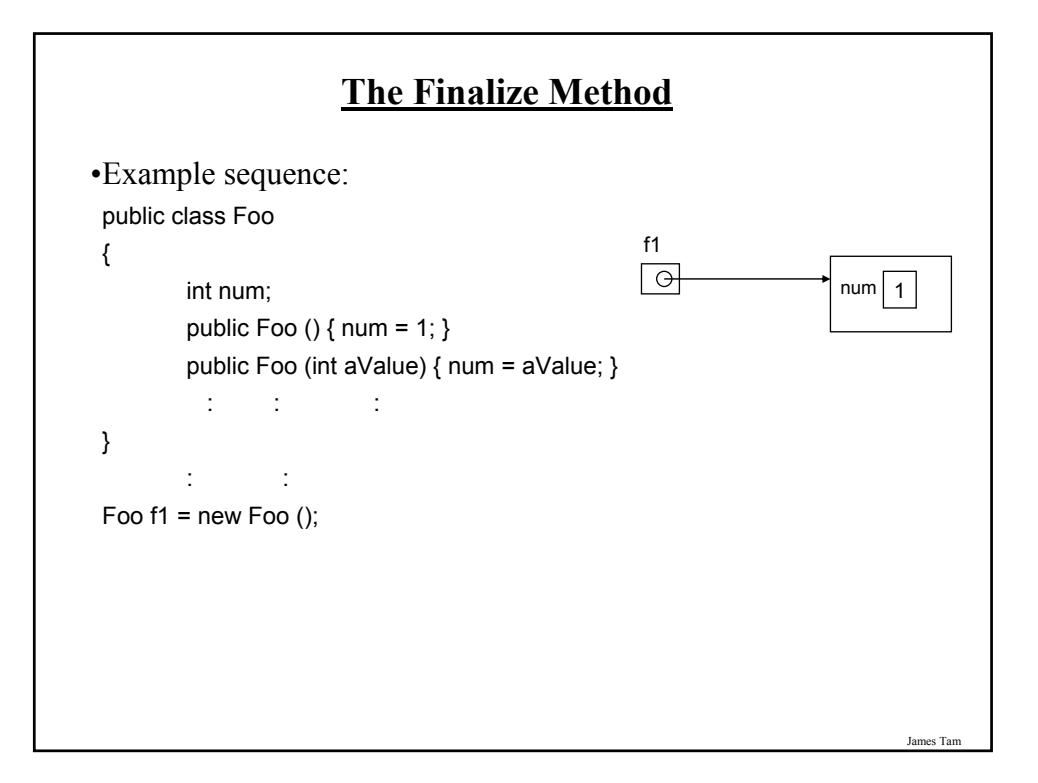

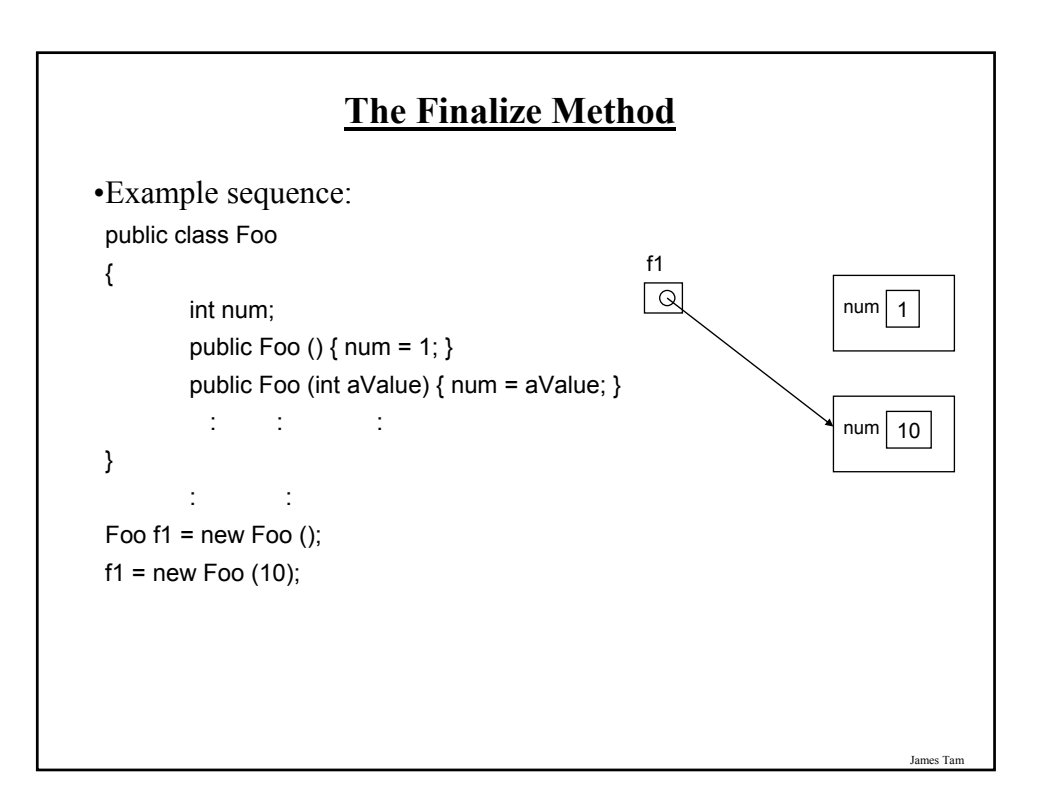

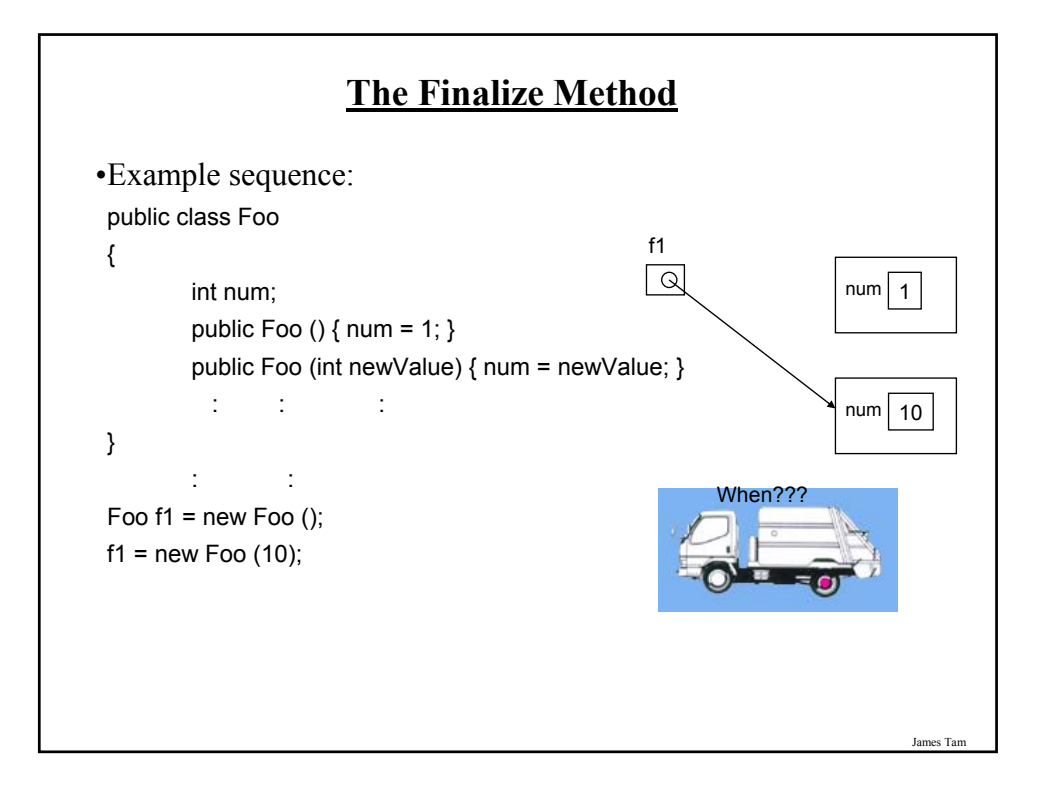

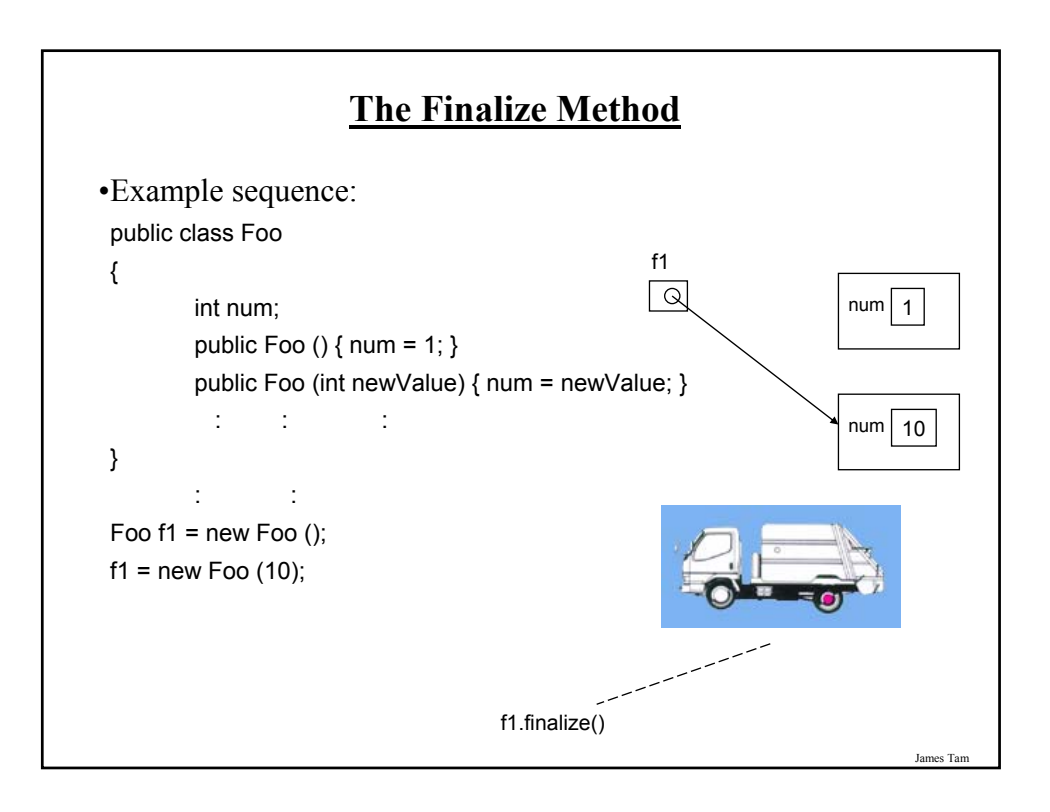

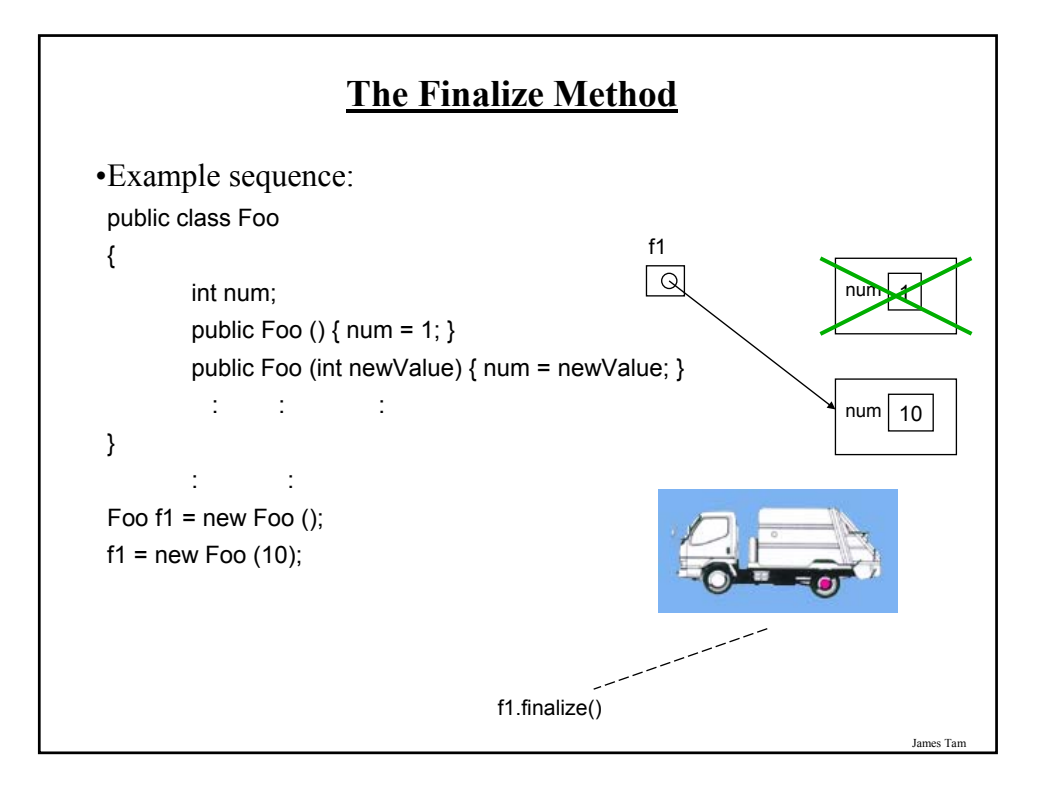

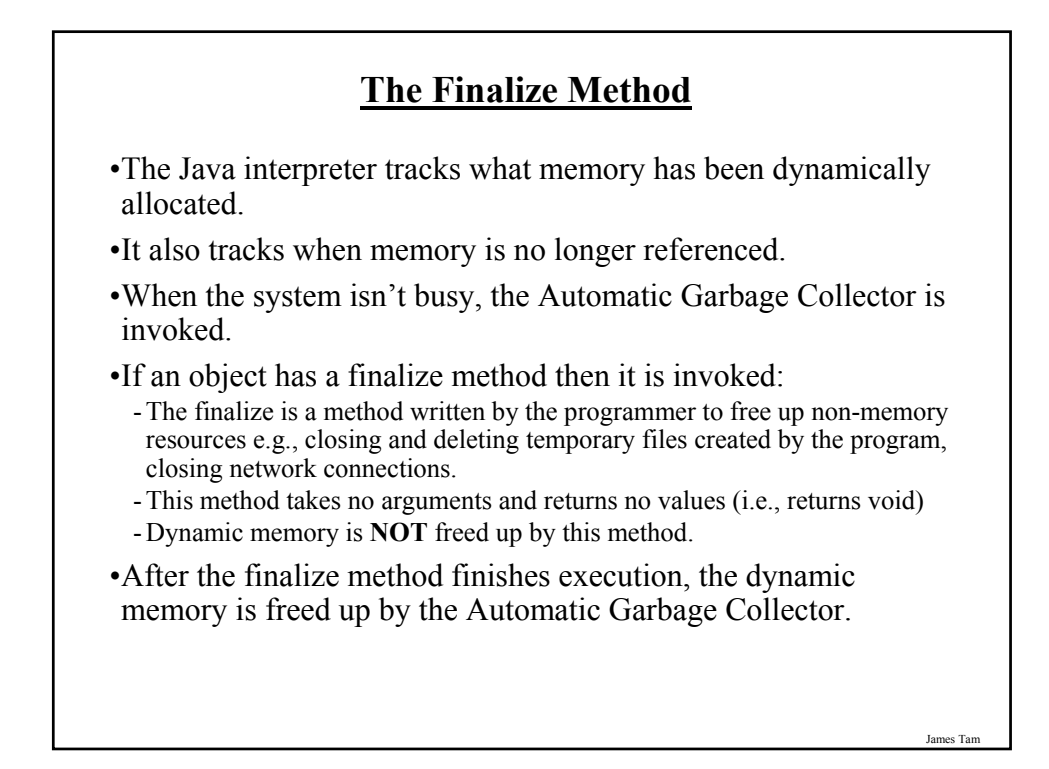

#### **Common Errors When Using References**

•Forgetting to initialize the reference

•Using a null reference

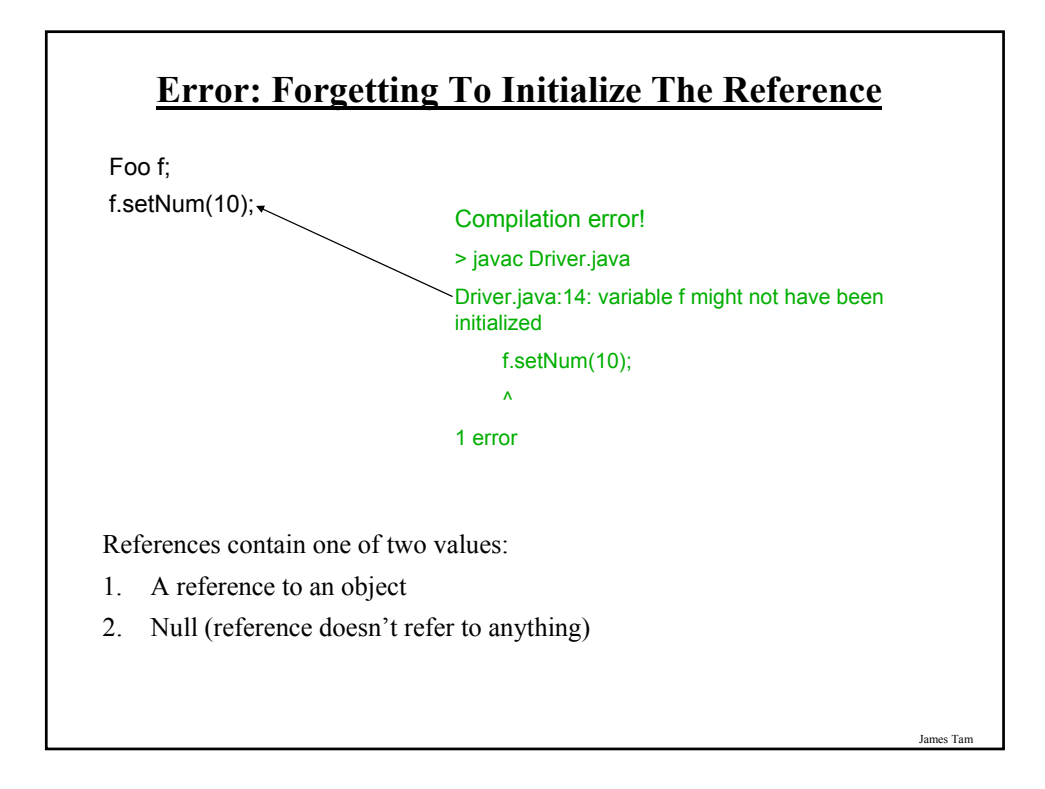

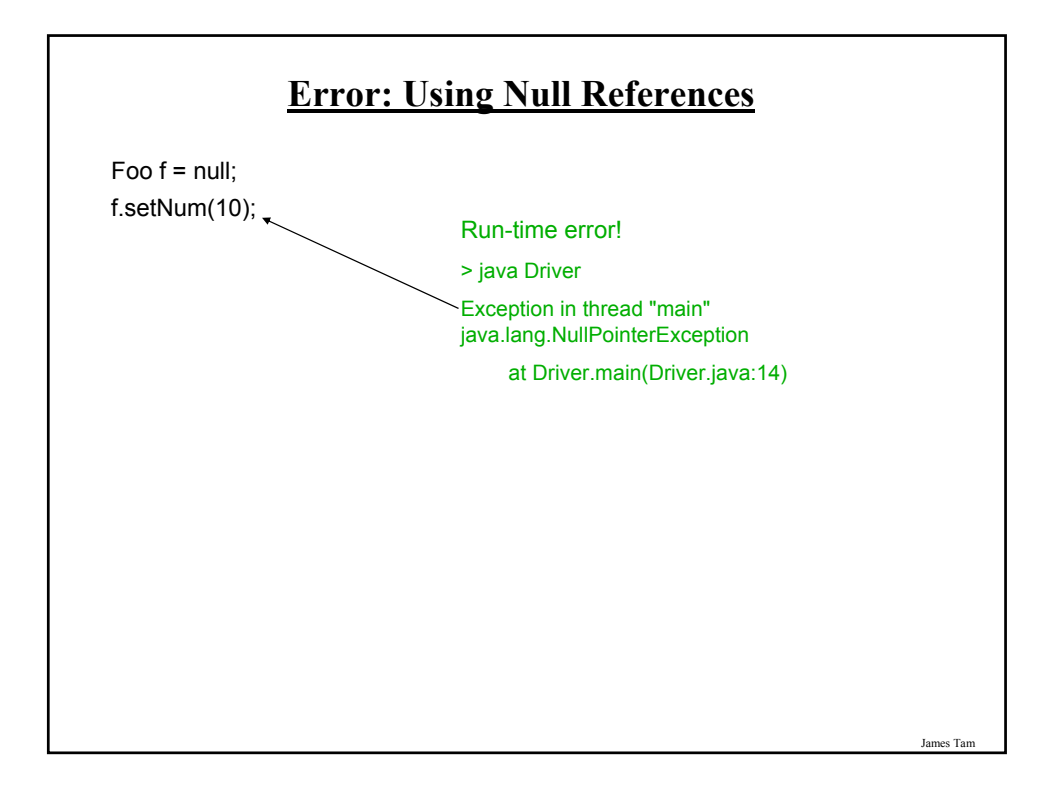

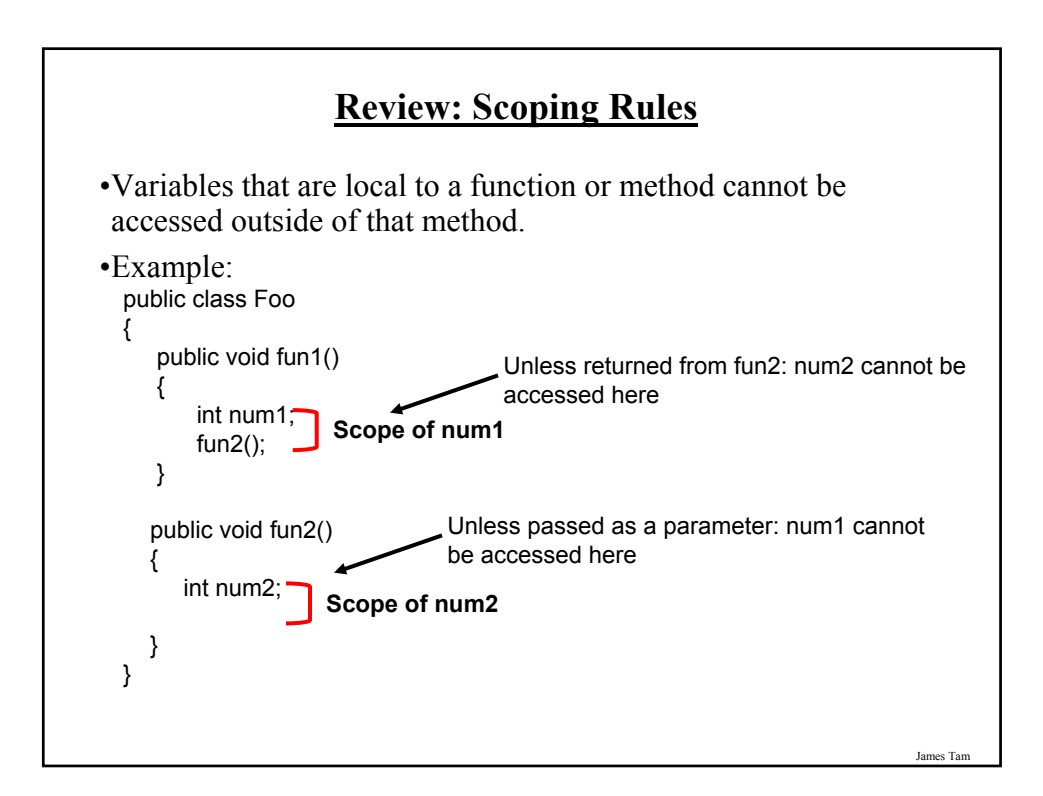

#### **Self Reference: This Reference**

•From every (non-static) method of an object there exists a reference to the object (called the "this" reference)

```
e.g.,
Foo f1 = new Foo ();
Foo f2 = new Foo ();
f1.setNum(10);
public class Foo
{
  private int num;
  public void setNum (int num)
  {
    num = num;}
      : :
}
```
James Tam **Self Reference: This Reference** •From every (non-static) method of an object there exists a reference to the object (called the "this" reference) e.g., Foo f1 = new Foo (); Foo f $2$  = new Foo (); f1.setNum(10); public class Foo { private int num; public void setNum (int num) { **this**.num = num; } **: :** } **Because of the 'this' reference, attributes of an object are always in scope when executing that object's methods.**

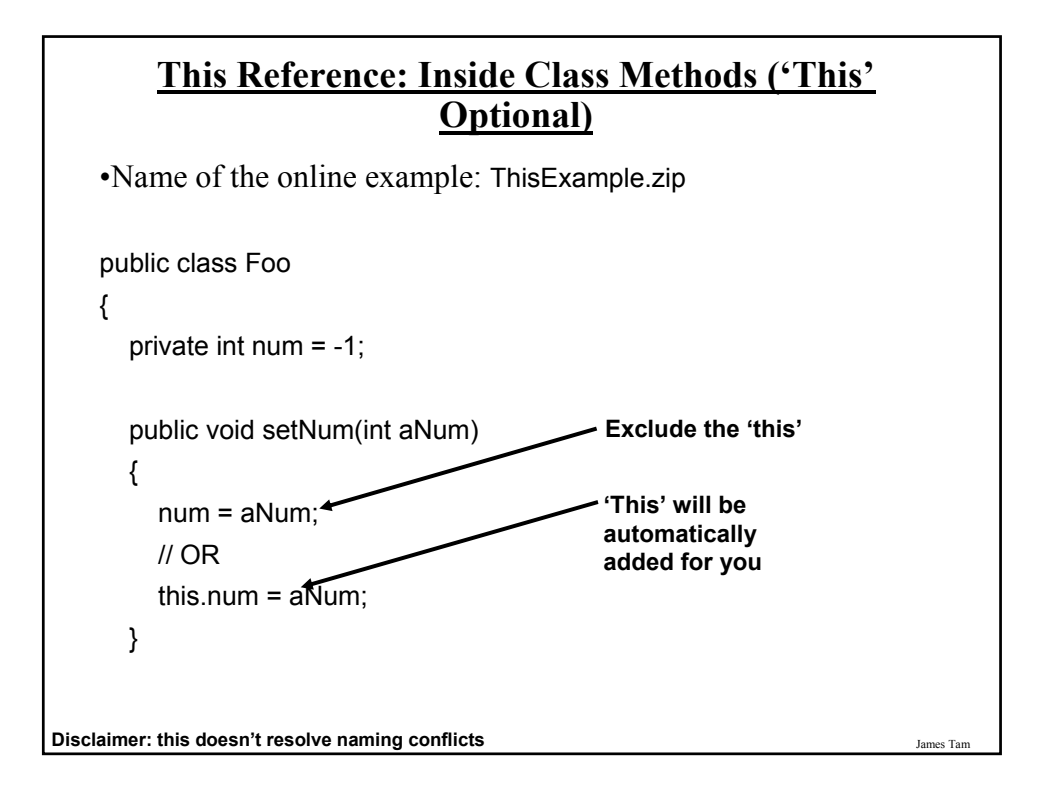

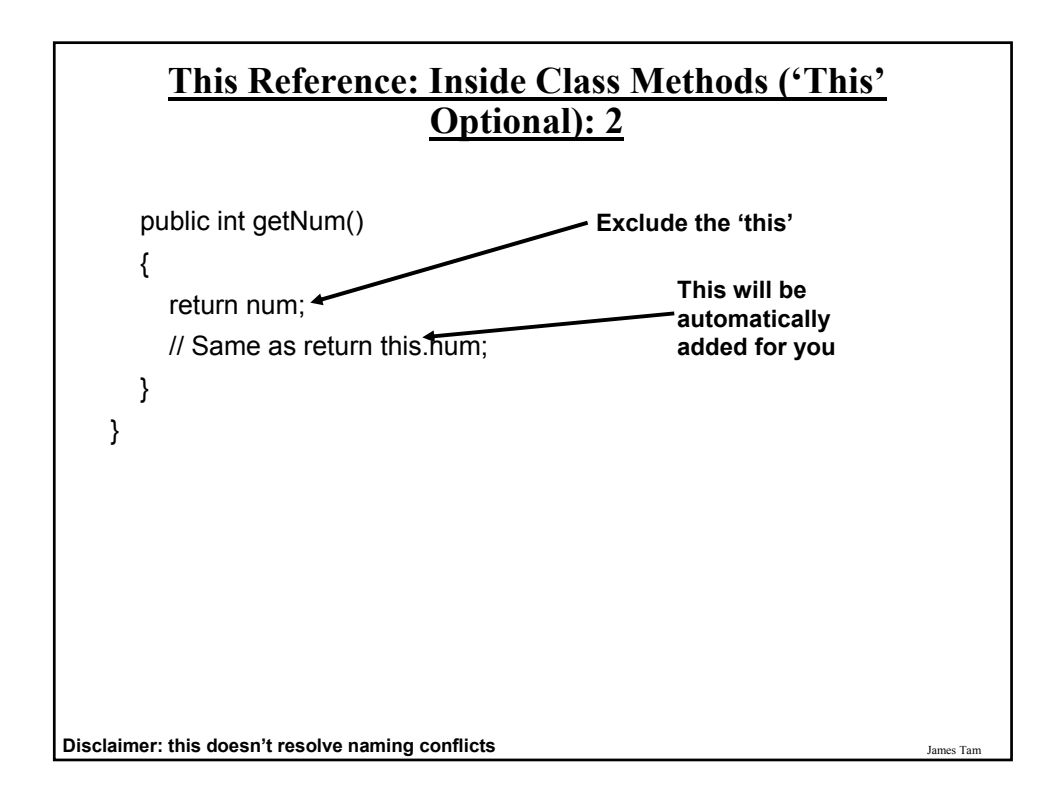

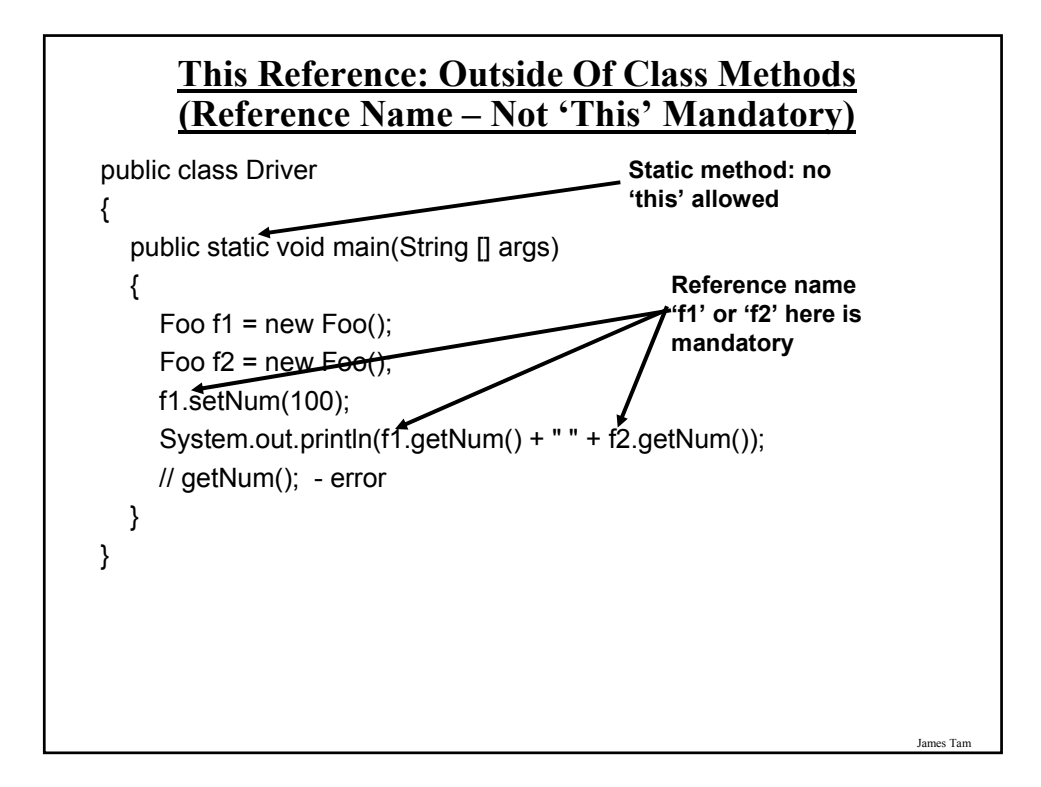

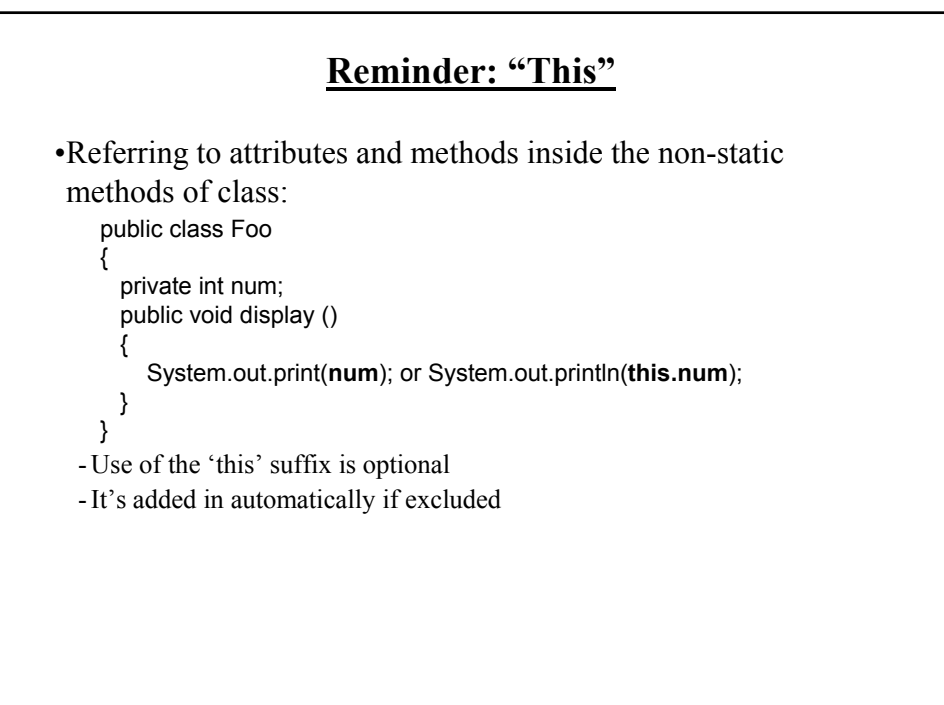

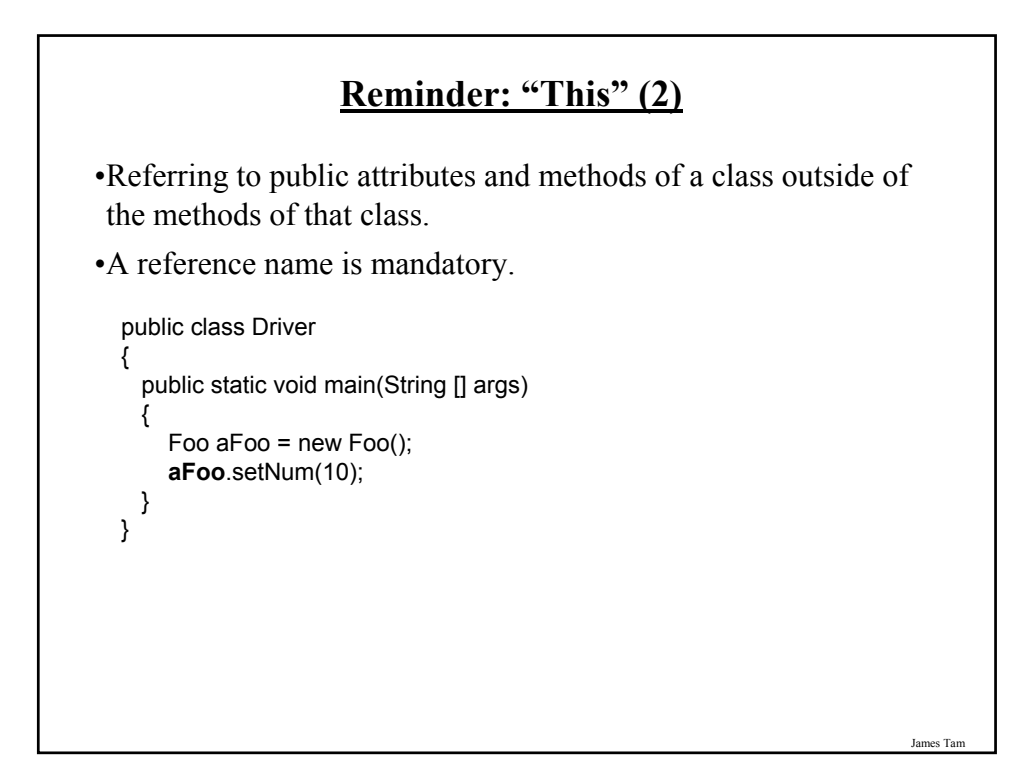

#### **This ()**

•It's an invocation to the constructor of a class.

•It can be used when constructors have been overloaded.

#### James Tam **More Of This ()** •Example: public class Foo { private int num1; private int num2; public Foo () {  $num1 = 0;$ num2 = 0; } public Foo (int n1) { this ();  $num1 = n1$ ; } }

# **Important Terminology** •Procedural programming •Object-Oriented programming •class •Object •Instantiation •Attributes •Methods •Local variables •Scope •Driver class •Shadowing •Encapsulation

## **Important Terminology (2)**

•Information hiding

•Accessor/mutator (get/set)

•Method overloading

•Method signature

- •Constructor (Default constructor)
- •Class association (unidirectional & bi-directional)

•Multiplicity/cardinality

•De-referencing (reference)

- •Dynamic memory allocation
- •Automatic garbage collection

•Memory leak

#### **After This Section You Should Now Know**

•How to define classes, instantiate objects and access different part of an object

- •What is the difference between a class, a reference and an object
- •How to represent a class using class diagrams (attributes, methods and access permissions) and the relationships between classes
- •Scoping rules for attributes, methods and locals
- •What is encapsulation and how is it done
- •What is information hiding, how is it done and why is it important to write programs that follow this principle

•What are accessor and mutator methods and how they can be used in conjunction with information hiding

James Tam

#### **After This Section You Should Now Know (2)**

- •What is method overloading and why is this regarded as good style
- •What is a constructor and how is it used
- •What is an association, how do directed and non-directed associations differ, how to represent associations and multiplicity in UML
- •What is multiplicity and what are kinds of multiplicity relationships exist